## KAUNO TECHNOLOGIJOS UNIVERSITETAS INFORMATIKOS FAKULTETAS PROGRAMŲ SISTEMŲ INŽINERIJOS STUDIJŲ PROGRAMA

DONATAS ANDRIJAUSKAS

# DALYKINĖS SRITIES ŽODYNO SUDARYMAS AUTOMATIŠKAI ATRINKTŲ FRAZIŲ PAGRINDU

Magistro darbas

Vadovas doc. dr. Rita Butkienė

## KAUNO TECHNOLOGIJOS UNIVERSITETAS INFORMATIKOS FAKULTETAS PROGRAMŲ SISTEMŲ INŽINERIJOS STUDIJŲ PROGRAMA

DONATAS ANDRIJAUSKAS

# DALYKINĖS SRITIES ŽODYNO SUDARYMAS AUTOMATIŠKAI ATRINKTŲ FRAZIŲ PAGRINDU

Magistro darbas

Vadovas doc. dr. Rita Butkienė 2014-05-26

Recenzentas doc. dr. Tomas Blažauskas 2014-05-26

Atliko: IFM-2/2 gr. studentas Donatas Andrijauskas 2014-05-26

## **AUTENTIŠKUMO PATVIRTINIMAS AUTORIŲ GARANTINIS RAŠTAS DĖL PATEIKIAMO KŪRINIO 2014 - Gegužės - 26d.**

**Kaunas**

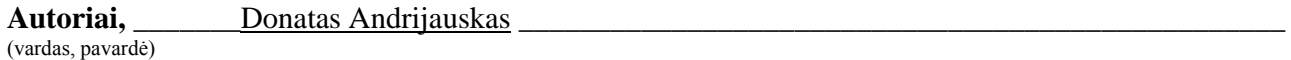

patvirtina, kad Kauno technologijos universitetui pateiktas baigiamasis magistro darbas (toliau vadinama – Kūrinys) dalykinės srities žodyno sudarymas automatiškai atrinktų frazių pagrindu (kūrinio pavadinimas)

pagal Lietuvos Respublikos autorių ir gretutinių teisių įstatymą yra originalus ir užtikrina, kad 1) jį sukūrė ir parašė Kūrinyje įvardyti autoriai;

\_\_\_\_\_\_\_\_\_\_\_\_\_\_\_\_\_\_\_\_\_\_\_\_\_\_\_\_\_\_\_\_\_\_\_\_\_\_\_\_\_\_\_\_\_\_\_\_\_\_\_\_\_\_\_\_\_\_\_\_\_\_\_\_\_\_\_\_\_\_\_\_\_\_\_\_\_\_,

2) Kūrinys nėra ir nebus įteiktas kitoms institucijoms (universitetams) (tiek lietuvių, tiek užsienio kalba);

3) Kūrinyje nėra teiginių, neatitinkančių tikrovės, ar medžiagos, kuri galėtų pakeisti kito fizinio ar juridinio asmens intelektinės nuosavybės teises, leidėjų bei finansuotojų reikalavimus ir sąlygas;

4) visi Kūrinyje naudojami šaltiniai yra cituojami (su nuoroda į pirminį šaltinį ir autorių);

5) neprieštarauja dėl Kūrinio platinimo visomis oficialiomis sklaidos priemonėmis.

6) atlygins Kauno technologijos universitetui ir tretiesiems asmenims žalą ir nuostolius, atsiradusius dėl pažeidimų, susijusių su aukščiau išvardintų Autorių garantijų nesilaikymu;

7) Autoriai už šiame rašte pateiktos informacijos teisingumą atsako Lietuvos Respublikos įstatymų nustatyta tvarka.

#### **Autoriai**

DONATAS ANDRIJAUSKAS

**(VARDAS, PAVARDĖ) (PARAŠAS)**

## **SANTRAUKA**

## **Dalykinės srities žodyno sudarymas automatiškai atrinktų frazių pagrindu**

Veiklos žodynas apibrėžiamas kaip vieta kur sukaupti visi specializuoti terminai ir koncepcijų apibrėžimai, kuriuos naudoja nagrinėjama organizacija ar bendruomenė kalbėdama ar rašydama apie savo veiklą. Veiklos taisyklė apibrėžiama kaip taisyklė veikianti pagal verslo jurisdikciją, tai reiškia, kad verslas gali priimti, koreguoti ir nutraukti veiklos taisykles, pagal savo poreikį. Norint sudaryti veiklos žodyną galima dviem būdais. Pirmas komunikuojant su tos srities specialistais arba nagrinėjant to srities tekstus. Abu būdai reikalauja daug laiko. Esami veiklos žodyno kūrimo įrankiai neautomatizuoja, žodyno sudarymo procesą. Šiame darbe keliamas tikslas yra automatizuoti veiklos žodyno sudarymą. Sukurti įrankį, kuris padėtų sukurti dalykinės veiklos žodyną iš lietuviško teksto automatiškai atrinktų frazių pagrindu. Atlikus eksperimentą buvo gauti rezultatai, kad automatizavus žodyno sudarymą galima žymiai greičiau ir kokybiškiau sudaryti žodyną.

## **Creation of domain vocabulary based on automatically selected phrases**

Business vocabulary is defined as a place where you gather all the specialized terms and concepts, which are used by the organization or community when speaking or writing about their activities. Rule is defined as a business operating under the rule of jurisdiction, which means that business can adopt, modify and break the rules of operation, according to their needs. You can make a business vocabulary in two ways: start communicating with the experts of the field, or examine the texts of the field. Both methods require a lot of time. Existing business vocabulary development tools do not assist user in development enough. The main task of this research is to create a tool which allows user to develop business vocabulary using phrases automatically extracted from Lithuanian texts of the domain. A result of the experiment shows that tool created provides possibility to develop vocabulary faster and with better quality.

## **TURINYS**

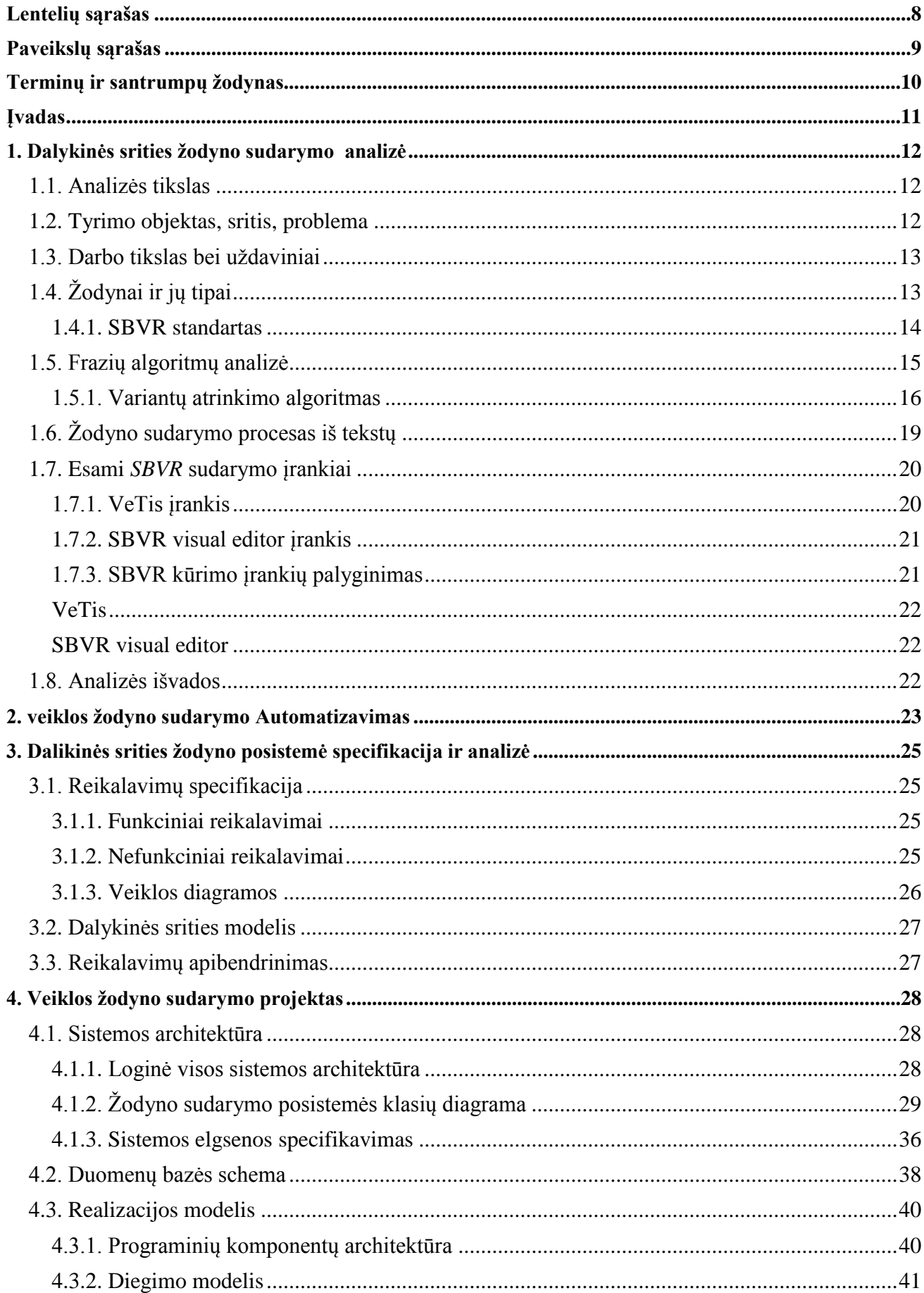

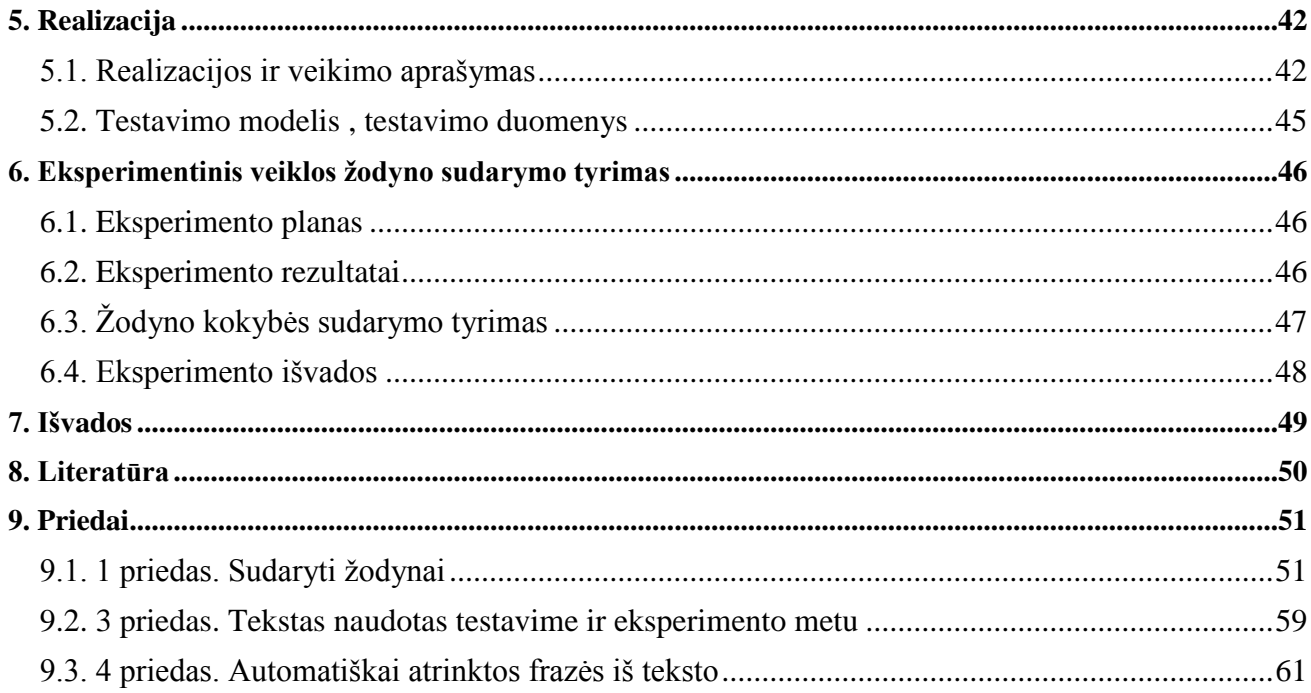

# <span id="page-7-0"></span>LENTELIŲ SĄRAŠAS

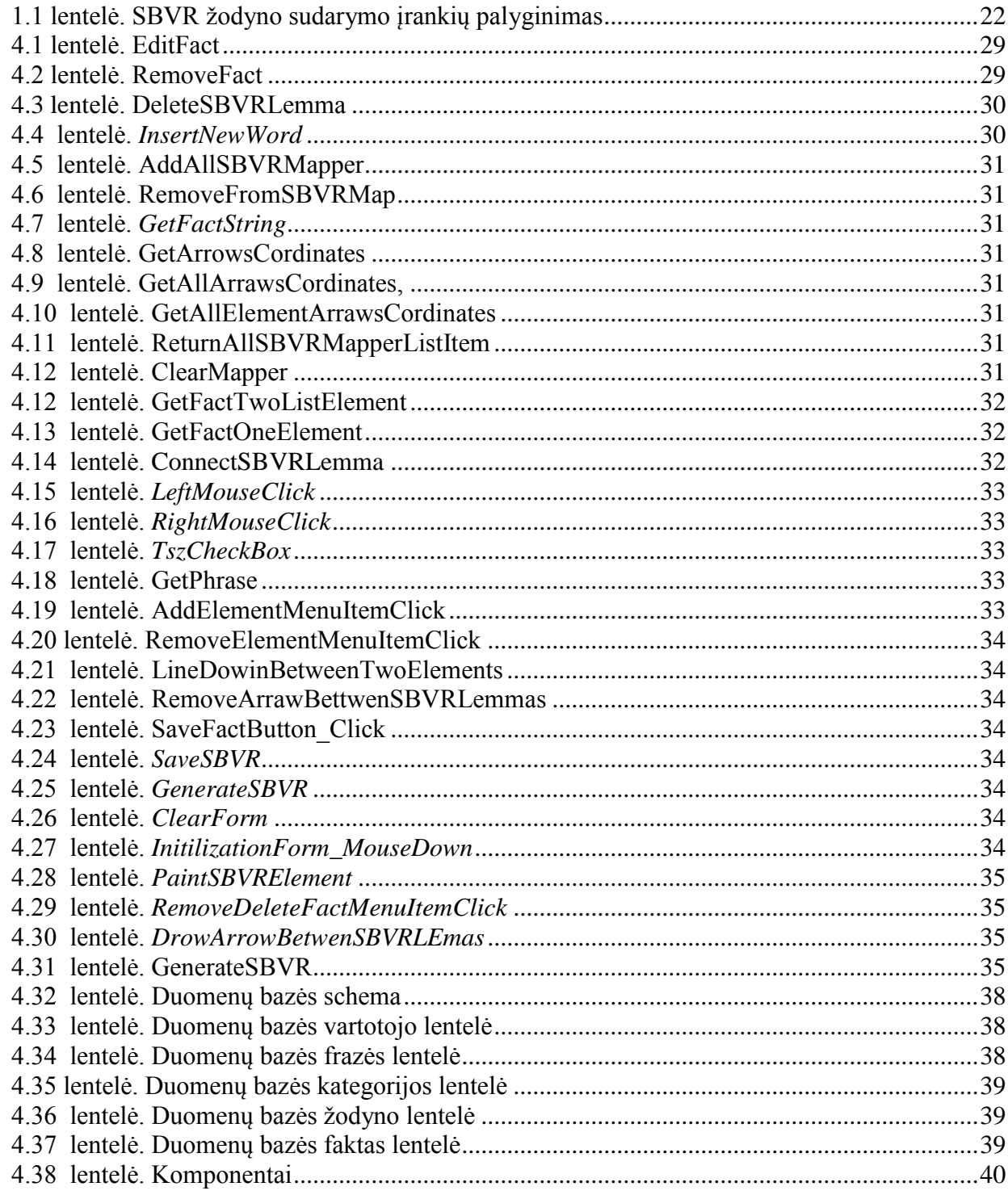

# <span id="page-8-0"></span>PAVEIKSLŲ SĄRAŠAS

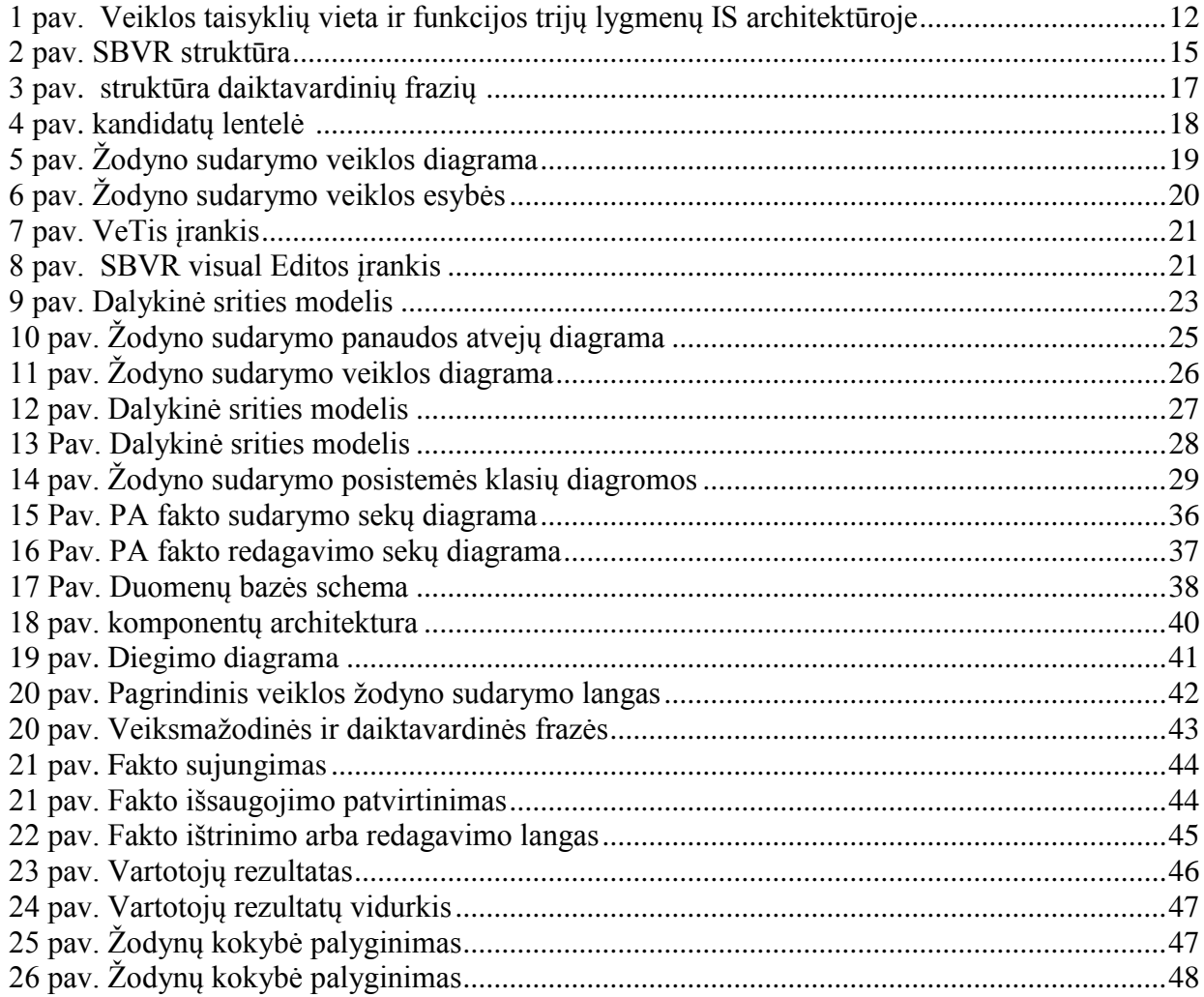

## <span id="page-9-0"></span>**TERMINŲ IR SANTRUMPŲ ŽODYNAS**

SBVR – (*Semantics of Business Vocabulary and Business Rules*) OMG sukurtas VT apibrėžimo standartas, orientuotas į semantinę natūraliosios kalbos sakinių, kuriais išreiškiamos VT, struktūrą VT – veiklos taisyklės, tam tikrus veiklos aspektus apibr÷žiantis arba apribojantis teiginys, kuris reikalingas norint įvertinti veiklos struktūrą arba valdyti/įtakoti veiklą. IS – Informacinė sistema

DB – duomenų bazė

## <span id="page-10-0"></span>**ĮVADAS**

 Veiklos žodynas apibrėžiamas kaip vieta kur sukaupti visi specializuoti terminai ir koncepcijų apibrėžimai, kuriuos naudoja nagrinėjama organizacija ar bendruomenė kalbėdama ar rašydama apie savo veiklą. Veiklos taisyklė apibrėžiama kaip taisyklė veikianti pagal verslo jurisdikciją, tai reiškia, kad verslas gali priimti, koreguoti ir nutraukti veiklos taisykles, pagal savo poreikį.

## **Darbo aktualumas**

Norint sudaryti veiklos žodyną galimi du būdai. Pirmas būdas - komunikuoti su tos srities specialistais. Antras būdas - nagrinėtis tos srities tekstus. Abejais atvejais tai daug laiko reikalaujantis procesas. Dabartiniai SBVR žodyno sudarymo įrankiai neanalizuoja tekstų.

**Tyrimo tikslas** – palengvinti ir pagreitinti dalykinės srities veiklos žodyno sudarymą. Žodynas sudaromas prisilaikant SBVR standarto.

Sprendžiami uždaviniai:

- 1. Išanalizuoti:
	- 1.1 Žodynus ir jų tipus,
	- 1.2 Žodyno sudarymo procesą,
	- 1.3 Esančius frazių paieškos algoritmus,
	- 1.4 Esančius SBVR žodyno kūrimo įrankius.
- 2. Suprojektuoti dalykinės srities veiklos žodyno sudarymo įrankį.
- 3. Realizuoti dalykinės srities veiklos žodyno sudarymo įrankį.

4. Atlikti dalykinės srities veiklos žodyno sudarymo eksperimentinį tyrimą.

#### **Gauti rezultatai**

Atlikus eksperimentą buvo nustatytą, kad su programa galima greičiau ir tiksliau sudaryti dalykinį veiklos žodyną.

**Darbo struktūra.** Darbą sudaro šeši skyriai. Pirmame skyriuje aprašoma tyrimo tikslas, sritis, objektas, uždaviniai, esami sprendimai ir analizės išvados. Antrame skyriuje aprašomas veiklos žodyno sudarymo automatizavimas. Trečiame skyriuje aprašoma redaktoriaus reikalavimai, dalykinės srities modelis. Ketvirtame skyriuje aprašomi sistemos projektai: architektūros, elgsenos ir realizacijos modelis. Penktame skyriuje aprašoma sistemos veikimas, testavimo modelis. Šeštame skyriuje aprašomas eksperimentas ir jo rezultatas. Prieduose galima rasti koks tekstas buvo naudotas eksperimente, tai pat kokie žodynai buvo sudaryti.

## <span id="page-11-0"></span>**1. DALYKINĖS SRITIES ŽODYNO SUDARYMO ANALIZĖ**

## <span id="page-11-1"></span>**1.1. Analizės tikslas**

Norint suprasti, kas yra dalykinė srities veiklos žodynas ir kaip jo sudarymą galėtume automatizuoti reikia išanalizuoti žodynus ir jų tipus, frazių paieškos algoritmus, dalykinės srities veiklos žodyno sudarymo procesą, esamus įrankiu sudarinėti veiklos žodynus.

### <span id="page-11-2"></span>**1.2. Tyrimo objektas, sritis, problema**

 Veiklos žodynas apibrėžiamas kaip vieta kur sukaupti visi specializuoti terminai ir koncepcijų apibrėžimai, kuriuos naudoja nagrinėjama organizacija ar bendruomenė kalbėdama ar rašydama apie savo veiklą. Veiklos taisyklė apibrėžiama kaip taisyklė veikianti pagal verslo jurisdikciją, tai reiškia, kad verslas gali priimti, koreguoti ir nutraukti veiklos taisykles, pagal savo poreikį.

#### **Problema:**

Veiklos žodynas gali būti taikomas daug kur. Viena iš taikymo sričių yra informacinės sistemos (IS), kūrime paremtame veiklos taisyklėmis.

Tradiciškai, kuriant IS, veiklos taisyklės nėra analizuojamos ir

modeliuojamos atskirai nuo duomenų ir procesų specifiką atspindinčių IS dedamųjų. Realizuojant IS jos įtraukiamos į programinį kodą kaip tam tikri reikalavimai ir apribojimai. Srityse, kuriose veiklos taisyklės dažnai keičiasi, pakitus, kuriai nors veiklos taisyklei, reikia naujai gilintis į programinį kodą ir keisti visą sistemą. Įvertinant tai, kad šiuolaikinės veiklos reikalavimai pakankamai dažnai keičiasi, toks būdas sukelia daug sunkumų ir reikalauja daug laiko.

 Jeigu kuriant sistemą naudojama veiklos taisyklių koncepcija, sistemą galima vadinti trisluoksne (1pav) [2]. Kitaip tariant, veiklos taisyklės sudaro naują sistemos lygmenį, kuris yra nepriklausomas nuo procesų ir duomenų struktūros, - tai sukuria sąlygas jas keisti atskirai ir centralizuotai. Tai yra žymiai greičiau nei kuriant tradiciškai.

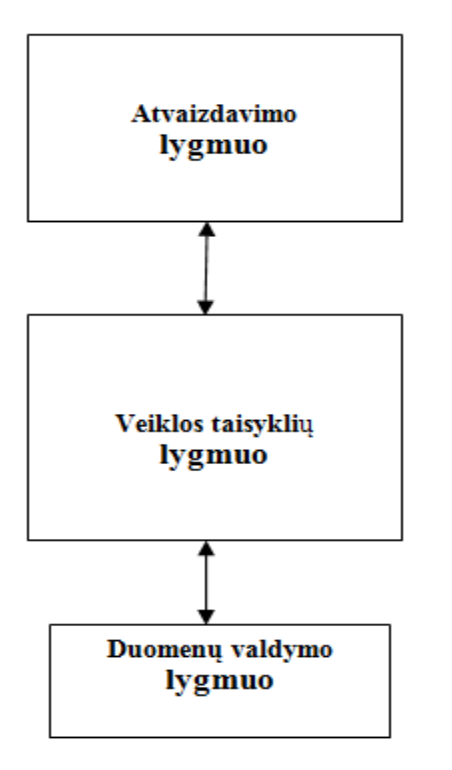

#### Lygmenyje apdorojamos

Ekrano langai, objektų išdėstymas Meniu sandara ir judėjimas tarp ekranų Langu valdymas Pelės ir klaviatūros ivvkių apdorojimas Ivestu reikšmiu sintaksinė kontrolė Situacijų "kas bus, jeigu..." analizė

Apibrėžimo srities ir reikšmių srities patikrinimas Duomenų tarpusavio priklausomybės patikrinimas Būsenos kitimo eiliškumo patikrinimas Duomenų vientisumo apribojimų užtikrinimas Veiksmų trigerių logika Algoritmu vykdymas Vartotojų autentifikavimas Pranešimų apdorojimas

Duomenų kreipties/duomenų manipuliavimo kalba Lygiagretus duomenų naudojimo valdymas SQL interpretavimas Duomenų apsauga

<span id="page-11-3"></span>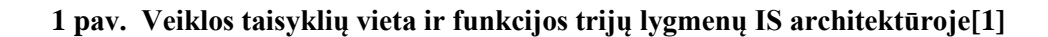

 Norint sudaryti VT(veiklos taisyklė) reikia turėti susikūrus veiklos žodyną. Veiklos žodyną galima sudaryti dviem būdais:

1. Komunikuojant su tos srities specialistais,

2. Nagrinėjant tos srities dokumentus, knygas, straipsniai.

 Abu būdai yra nepatogūs, nes reikalauja daug laiko. Todėl norint pagreitinti veiklos žodyno sudarymą, reikia sukurti automatizuota veiklos žodyno sudarymo sprendimą. Bus dirbama tik su lietuviškais tekstais.

**Tyrimo objektas:** Dalykinio veiklos žodyno sudarymas automatiškai atrinktų frazių pagrindu.

**Tyrimo sritis :** Dalykinės srities žodyno sudarymo iš lietuviškų tekstų automatiškai atrinktų frazių automatizavimas.

#### <span id="page-12-0"></span>**1.3. Darbo tikslas bei uždaviniai**

Šio darbo tikslas – palengvinti ir pagreitinti dalykinės srities veiklos žodyno sudarymą. Žodynas sudaromas prisilaikant SBVR standarto.

Sprendžiami uždaviniai:

- 2. Išanalizuoti:
	- 2.1 Žodynus ir jų tipus,
	- 2.2 Žodyno sudarymo procesą,
	- 2.3 Esančius frazių paieškos algoritmus,
	- 2.4 Esančius SBVR žodyno kūrimo įrankius.
- 2. Suprojektuoti dalykinės srities veiklos žodyno sudarymo įrankį.
- 3. Realizuoti dalykinės srities veiklos žodyno sudarymo įrankį.
- 4. Atlikti dalykinės srities veiklos žodyno sudarymo eksperimentinį tyrimą.

## <span id="page-12-1"></span>**1.4. Žodynai ir jų tipai**

Norint automatizuoti veiklos žodyno sudarymą reikia suprasti žodynus ir kuo jie vienas nuo kito skiriasi. Todėl šiame skyriuje trumpai apžvelgsime žodynus ir jų tipus.

Kad būtų galima mokytis kurios nors kalbos ar tyrinėti žodžius bei žodžių junginius, jau nuo seno sudarinėjami įvairūs jų rinkiniai – žodynai, arba leksikonai. Žodynų sudarymo teorija ir praktika vadinama leksikografija (gr. "žodynas" + "rašau").

Leksikografijos teorijai rūpi nustatyti žodynų sudarymo principus ir metodus, kuriais turi remtis įvairių tipų žodynų rašytojai. Tam reikalui ji privalo nuolatos sekti leksikologijos, kaip svarbiausios savo bazės, pažangą, be to, neatitrūkti nuo fonetikos bei fonologijos, gramatikos, stilistikos ir kt. lingvistinių disciplinų raidos. Ypač svarbios leksikografijos teorijai žodžių ar žodžių junginių atrankos, jų reikšmių aiškinimo, žodyninio straipsnio sandaros problemos: nuo vienokio ar kitokio jų sprendimo daugiausia ir priklauso žodyno vertė[3].

Žodynų gali būti labai įvairių. Todėl juos, kaip ir bet kokius kitus objektus, taip pat įprasta rūšiuoti į tam tikrus stambesnius ar smulkesnius tipus. Visų pirma pagal pobūdį išskiriami enciklopediniai ir lingvistiniai žodynai. Enciklopediniuose žodynuose stengiamasi aprėpti daugelį mokslo, technikos, kultūros sričių ir paaiškinti reikalingesnes tų sričių sąvokas, pateikti duomenų apie svarbesnius gamtos ir visuomenės gyvenimo reiškinius, žymesnius žmones. Tačiau atskirų žodžių ar žodžių junginių reikšmės juose neaiškinamos: tenkinamasi paprastai tiktai trumpomis pažymomis apie tam tikrų (dažniausiai tarptautinių) terminų kilmę. Dėl to enciklopediniai žodynai, arba enciklopedijos (pranc. *encyclopedie* iš gr. "viduj" + "ratas" + "švietimas"), paprastai lieka už lingvistinio tyrinėjimo ribu<sup>[3]</sup>.

Lingvistiniai žodynai – tokie, kuriuose aiškinami jau patys žodžiai, o ne sąvokos. Juose nurodomos leksinės žodžių reikšmės, duodama gramatinė, akcentologinė, kartais ir etimologinė, stilistinė žodžių charakteristika[3].

Lingvistinių žodynų, ypač mūsų laikais, taip pat yra visokių rūšių. Jie skiriasi vienas nuo kito ir savo paskirtimi, ir apimtimi, ir sandara, ir leksinės medžiagos šaltiniais. Pagal paskirtį tokie žodynai pirmiausia klasifikuojami į du tipus: bendruosius ir specialiuosius. Bendrieji – tokie, kuriuose fiksuojami įvairių profesijų žmonėms reikalingi ir plačiau vartojami žodžiai bei žodžių junginiai. Specialieji – tai kurios nors atskiros mokslo ar technikos šakos žodžius, daugiausia terminus, fiksuojantys žodynai. Todėl jie paprastai vadinami terminologiniais (pvz., fizikos, chemijos, tekstilės, sporto, lingvistikos ir t. t. žodynai) [3].

Pagal kalbų apimtį bendrieji žodynai gali būti vienakalbiai, dvikalbiai, trikalbiai ir daugiakalbiai. Iš jų populiariausi ir praktikos tikslams (versti, kalboms mokytis) reikalingiausi yra dvikalbiai žodynai (pvz., anglų – lietuvių, vokiečių – lietuvių, prancūzų – lietuvių ir t. t.). Svarbiausias uždavinys, kurį turi spręsti dvikalbių žodynų sudarytojai, – tikslus atitikmenų parinkimas kitos kalbos žodžiams. O tai yra nelengva, nes vienos kalbos žodžių leksinės reikšmės tiek kiekybės, tiek kokybės atžvilgiu dažnai nesutampa su kitos kalbos atitinkamų žodžių leksinėmis reikšmėmis (pvz., prancūzų kalbos žodis bleu lietuvių kalboje gali reikšti ir "mėlyną" ir "žydrą", o lietuvių kalbos žodis koja vokiečių, kaip ir anglų, kalboje gali būti perteiktas dviem žodžiais: *Bein* ir *Fuß, leg* ir *foot*, nelygu kas turima galvoje: koja ligi pėdos ar tik pėda) [3].

Iš vienakalbių reikšmingi ir naujesniais laikais populiarūs yra aiškinamieji žodynai, kuriuose aiškinami gimtosios kalbos žodžiai bei žodžių junginiai. Šio tipo žodynų gali būti ir didesnių, ir vidutinių, ir mažų. Didieji aiškinamieji žodynai, į kurtuos stengiamasi sudėti kiek galint daugiau tam tikros kalbos žodžių, lingvistinėje literatūroje neretai vadinami tezaurais (gr. "lobis"). Tokio tipo yra didysis Lietuvių kalbos žodynas, pradėtas leisti dar K. Būgos (1924). Vidutinio dydžio aiškinamųjų žodynų pavyzdžiais gali eiti "Dabartinės lietuvių kalbos žodynas" (vienatomis), "Longman Dictionary of Contemporary English" (vienatomis) ir kt.

Aiškinamųjų žodynų uždavinys – išskirti ir paaiškinti kurios nors kalbos žodžių ir frazeologizmų reikšmes tam tikromis pažymomis, arba kvalifikatoriais (sm., sf., tr., arch., neol., dial., iron., poez. ir kt.), nurodyti jų priklausymą gramatinei klasei, vienokiam ar kitokiam leksikos sluoksniui, jų stilistinę konotaciją. Atskiros žodžių reikšmės tokiuose žodynuose paprastai iliustruojamos iš autoritetingų šaltinių (tarmių, žymesnių rašytojų kūrinių) paimtais pavyzdžiais. Neretai mažesnės apimties (ne tezauro tipo) aiškinamieji žodynai būna norminiai, t. y. juose tam tikru būdu stengiamasi atriboti taisyklingąsias kalbos lytis nuo netaisyklingųjų, atvaizduoti norminę tartį, rašybą ir t. t. [3].

Specialus žodynai yra etimologiniai, istoriniai, dialektologiniai, frazeologiniai, tarptautinių žodžių. Veiklos žodynus taip pat galima priskirti prie specialiųjų. Šiame darba bus apsiribojama tik šio tipo žodynų sudarymu. Viena iš išskirtinių veiklos žodynų savybių - jie turi būti sudaromi prisilaikant SBVR standarto. Todėl kitame skyriuje jį ir panagrinėsime.

### <span id="page-13-0"></span>**1.4.1. SBVR standartas**

Semantinių veiklos žodynas ir veiklos taisyklės (*Semantics of Business Vocabulary and Business Rules* – SBVR) buvo sukurtas OMG (Object Management Group) 2008 metais. Semantinių veiklos žodynų ir veiklos taisyklių specifikacija iš esmės apima du meta-modelius: žodyno ir taisyklių. Žodyno metamodelis tai žodynas veiklos žodynui apibrėžti(angl. "*Vocabulary for Describing Business Vocabularies*" ), o taisyklių metamodelis - žodynas veiklos taisyklėms apibrėžti (angl.. "*Vocabulary for Describing Business Vocabularies*"). Pastarasis naudoja ir žodyną veiklos žodynui apibrėžti.

SBVR žodyno struktūra užduoda SBVR metamodeliai. 2 paveiksle pateikti tik pagrindiniai elementai. Žodyno elementai yra terminai, individualus konceptai, fakto tipai, faktai ir veiksmaždis.

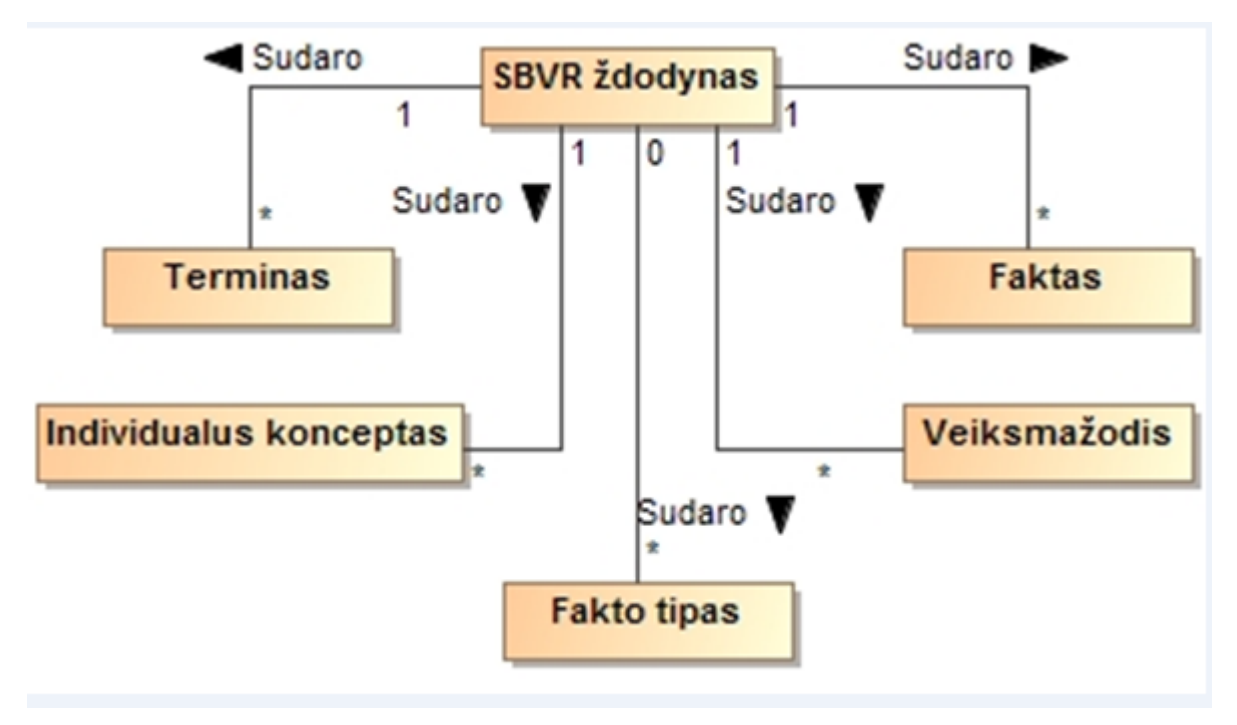

**2 pav. SBVR struktūra**

<span id="page-14-1"></span>Terminai naudojami aprašyti esybėms arba rolėms, pavyzdžiui: "Universitetas", "miestas".

**Veiksmažodžiai** (angl. *verb*) arba prielinksniai apibūdina terminus arba aprašo ryšius tarp terminų, pavyzdžiui: "*yra"*, "*bėga"*.

**Individualus konceptas** tikriniai daiktavardžiai, reiškiantys asmenis, miestus ir kitus įvardytus objektus, skaičius:

"Kaunas", "Vilnius", "Petras", "200"

**Fakto tipas –** junginys vieno veiksmažodžio ir kelių terminų, pavyzdžiui: "Studentas mokosi universitete".

**Faktai** susieja individualius konceptus, pavyzdžiui: "John Smith *studijuoja* KTU"

Žemiau yra išvardinti elementai priklausantis veiklos taisyklėm.

Raktiniai žodžiai – kalbos simboliai ir žodžiai, naudojami taisyklėse, pavyzdžiui: "Daugiausia",  $,5$ ".

Jie leidžia sujungti sakinius, pavyzdžiui: "ar", "ir".

Panaudoti prieš taisyklę ar klausimą, raktiniai žodžiai nustato taisyklės ar klausimo tipą, pavyzdžiui:  $Kas^{\prime\prime}$ .

**Taisyklė** – konceptų (objektų tipų, rolių, individų, faktų tipų, faktų ir raktinių žodžių) derinys, reiškiantis veiklos struktūros ar veiklos veiksmų apribojimą, pavyzdžiui, "Privaloma, kad asmuo *turi*  ne daugiau kaip vieną tėvą". Operacinės taisyklės priklauso nuo žmogaus veiksmų ir gali būti pažeidžiamos, pavyzdžiui, "Įpareigojama, kad skolininkas *grąžintų* skolą ne vėliau kaip po 3 mėnesių".

**Klausimai** panašūs į taisykles, tačiau jų prasmė kitokia. Klausimų formuluotės reiškia užklausas, kurios turi turėti atsakymus analizuojamoje srityje, kurią aprašo tos srities žodynas.

Šiame darbe yra aktualus tik penki elementai : terminas, faktas ir fakto tipas, individualus konceptas, veiksmažodžiai, nes tik su šiais penkiais elementais bus toliau dirbama. Toliau yra nenagrinėjama kaip iš veiklos žodyno sudaryti veiklos taisykles.

## <span id="page-14-0"></span>**1.5. Frazių algoritmų analizė**

Per pastaruosius metus, ryškus progresas buvo padarytas, tekstų analizavime norint iš jo išgauti visą reikiamą informaciją, kurią būtų galima panaudoti įvairiems tikslams. Pradedant nuo paprasčiausių frazių išskyrimo algoritmų[10], kurie turi didelį įvairių simbolių ir išsireiškimų

skaičių[11], kurie reikalingi identifikuoti ir sugrupuoti tekstą taip, kad suprastų žmogus apie ką šiame tekste yra kalbama neskaičius jo.

Šioje dalyje bus kalbama apie žodynų sudarymo, ir teksto supratimo algoritmus. Norint sudaryti specializuotą žodyną, reikia iš teksto išskirti raktinius žodžius bei frazes, kurių pagalba bus sudarinėjamas žodynas.

Žodynų įrašai skiriasi nuo techninių vartojamų žodžių. Nes tarkime turėdami vieną žodį paprastame žodyne, tai jo prasmė gali skirtis nuo tarkime techniniame žodyne esančio žodžio.

#### <span id="page-15-0"></span>**1.5.1. Variantų atrinkimo algoritmas**

Šio algoritmo veikimo principas yra iš teksto išrinki ir atrinkti panašius žodžiu, bei frazes ir juos suskirstyti į tam tikras dalis, iš kurių būtų galima sudaryti specializuotą žodyną. Po to kai žodžiai yra atrenkami, jie sudedami į bendro panašumo logikas, kurios tampa raktiniais žodžiais frazių paieškoje tekste. Toliau apžvelgsime kaip apskaičiuoti galimybę iš gautų žodžių sąrašo ir taip išrinkti frazes. Yra keli tipai formų suskirstyti frazes:

- 1. Simbolių variacijos
- 2. Variantų sudarymas
- 3. Variantai su klaidomis
- 4. Santraukos

#### **1.5.1.1. Simbolių variacijos, variantų sudarymas, variantai su klaidomis, santraukos**

Simbolių variacijos algoritmo logika yra tokia jog reikia išskirti iš žodžių įvairius skirtukus tarkime: , - , / , ir kt. Kaip žinoma lietuvių kalboje taipogi yra žodžių ar išsireiškimų, kurių reikšmė yra viena tačiau jie per vidurį yra išskirti brūkšneliu, tai šis algoritmas tiesiog panaikina tarp žodyje esantį skyriklį ir jį realizuoja kaip vieną ištisą žodį, tarkime: frazė "morfologinė-sintaksinė daryba" taps *"*Morfologinėsintaksinė daryba".

Variantų sudarymo algoritmo logika paremta panašių žodžių struktūros ieškojimu. Jis lygina žodžius su kitais tariamais panašiais žodžiais ar frazėmis nors jos gali būti ir nepanašios užrašymu tačiau prasmė gali būti tokia pati, tarkime: tarkime "Angl.:Passenger Airbag ir passenger air bag" arba "Mass Airflow Sensor" ir "Mass Air Flow Sensor"

Variantų su klaidomis algoritmas atpažįsta nors ir klaidingai (su klaidomis) parašytas frazes, ir juos prideda į sąrašą, kuris po to yra pridedamas prie variantų sudarymo algoritmo. Šio algoritmo pagrindinis tikslas yra rasti nors ir galimai klaidingas frazes, tačiau jų nepašalinant. Šis algoritmas tinka ir lietuviško teksto analizei, bei frazių atrinkimo.

Santraukų algoritmas ieško sutrumpinimų. Įvairiuose dokumentuose, straipsniuose, o ypač techninės paskirties dokumentuose, yra naudojama daug sutrumpinimų, dėl to reikia ypač atsargiai į tuos sutrumpinimus žiūrėti, bei juos išskirti iš teksto. Šioje dalyje bus naudojamas metodas kuris yra apibrėžtas šioje dalyje, norint atpažinti sutrumpinimus. Pvz.: sutrumpinimai *Angl.:* 4H reiškia *fourwheel drive high*, ATF reiškia *automatic transmition fluid* , *Liet.:* KTU reiškia Kauno Technologijos Universitetas, UAB reiškia Uždara Akcinė Bendrovė

#### **1.5.1.2. Atpažinti daiktavardines frazes iš sakinio struktūros**

 Žodyno elementas gali būti arba daiktavardinė fraze arba veiksmažodis. Veiksmažodžius svarstome tik tokius, kurie yra ne pagalbiniai ir imame jų bendrines formas įtraukdami į žodyną. Daiktavardinėms frazėms yra pristatyta struktūra, pagrįsta tyrimais Juston ir Katz(1995). 3 paveikslėlyje pateikiama kaip atpažįstama daiktavardinės frazės anglų kalboje.

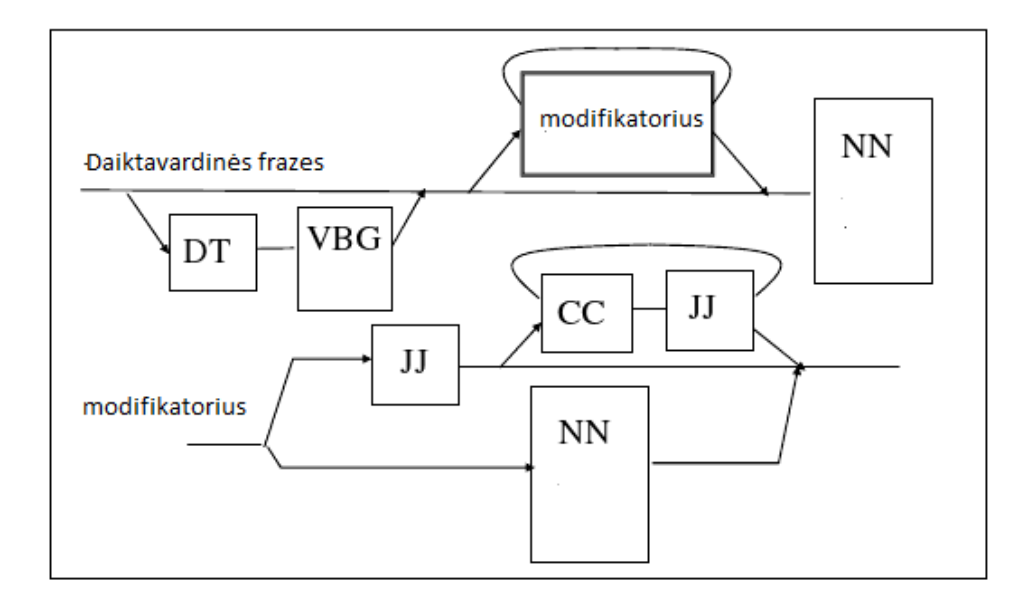

**3 pav. struktūra daiktavardinių frazių [5]**

<span id="page-16-0"></span> DT- sprendėjas VBG- apibudina specifinę veiksmažodžio formą JJ- apibūdina būdvardį CCapibūdina jungtuką NN- apibūdina daiktavardžius. Tokia struktūra tinka ir lietuvių kalbai. Pavyzdžiui sakinys "Mes skaičiuojame kalendorines dienas". Frazė bus kalendorinės dienos. Arba " Aš turiu sporto inventoriaus" šiuo atveju frazė būtų sporto inventorius[5].

## **1.5.1.3. Šablonai ir kandidatų atrinkimo metodas**

Bendra strategija atpažinti techninę terminiją, tai surasti daiktavardines fraze, o jas rasti galima pagal leksika(mokslinė, buitinė), kalbos sudėtį(veiksnys tarinys papildinys), filtrais. Atpažinimas galimo kandidato į žodyno elementus negalima padaryti tik paprastu leksikos filtru. Daiktavardinės frazės struktūra apibūdinta 3 paveikslėlyje yra daug sudėtingesnė nei terminas ir žodyno elementas dažniausiai būna didesnis nei vidutinis techninis terminas. Taipogi atpažinti žodyno elementą susiduriama su problema dėl dviprasmybių, kuri negali būti išbręsta tik leksiniu peržiūrėjimu.

Tai palieka naudoti grandinėlės architektūrą, kurioje naudojami peržiūrėjimai, morfologinė analizė, tai pat kalbos dalių žymėjimai, kaip pasiruošimui žodyno gavimui. Tokia architektūra leidžia natūraliai pridėti papildomų filtrų , kurie uždraudžia tam tikras frazes , kurios tinka pagal 3 paveikslėlį.

Norint integruoti daugybę paruošiamųjų darbų prieš paleidžiant žodyno gavima reikia rašyti per tekstą anotacijas(apie žodį trumpa santrauka pvz. kalbos dalis, linksnis). Principe nėra svarbu anotacijų skaičius ar tipas: žodis, vardų sąrašas, specialios frazes, gabaliukai, sakiniai visa tai įeina į anotacija. Leidžiant tekstą per lingvistikos analize pasislepia žodžių išsidėstymo tvarką. Pavyzdys žodyno elementų struktūros(šablonai) yra pateikta 4 paveikslėlyje, pagal tokias struktūras anglų kalboje galima ieškoti frazių. Einama per tekstą ir ieškoma specifinių struktūrų. A-būdvardis, Ndaiktavardis ir C-jungtukas.

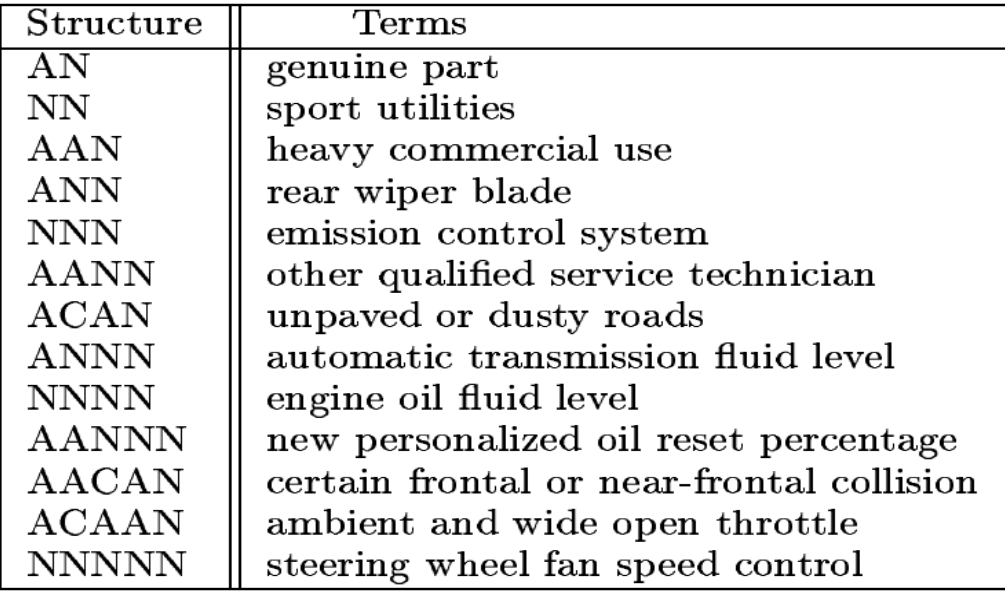

#### **4 pav. kandidatų lentelė [5]**

<span id="page-17-0"></span>Tikimybių skaičiavimas pagal dokumento specifika.

 Žodyno elementas yra naudojamas daug dažniau specifiniame dokumente nei kituose dokumentų kolekcijose, todėl tikriausiai rastas elementas yra to dokumento specifinis terminas. Šis algoritmas skaičiuoja tikimybė termino pasirodymo specifiniame dokumente nei paprastame tekstyne(text corpus). Tai užrašoma lytimi:

$$
\frac{Wi \in T \frac{Pd(wi)}{Pe(wi)}}{|T|} \qquad (1)
$$

čia

**T** - žodžių skaičius elemente

**Pd(wi) -** tikimybe žodžio wi specifiniame dokumente

**Pe(wi)** tikimybė žodžio wi dokumentų rinkiniuose. Tikimybės nustatomos pagal dokumentų didžius.

## **1.5.1.4. Frazių algoritmų analizės išvados**

 Atlikus frazių atpažinimo algoritmų analizę buvo nuspręsta projekte naudoti šablonų ir santraukų radimo algoritmus, nes jie gali padėti surasti dauguma lietuviškų frazių. Simbolių variacijos ir variantų sudarymo nėra aktualus lietuviškuose tekstuose, nes lietuvių kalboje nėra žodžių, kurie kaip anglu kalboje galima rašyti kartu arba atskirai. Didelis lietuviškas tekstyną turi VDU, bet nėra prieigos prie jų tekstynų, todėl kandidatų metodas tai pat yra netinkamas.

## <span id="page-18-0"></span>**1.6. Žodyno sudarymo procesas iš tekstų**

Šioje dalyje apžvelgsime žodyno sudarymo procesą. Plačiau panagrinėsime, kokius reikia atlikti veiksmus norint sudaryti žodyną.(**Error! Reference source not found.**). Pagrinde yra keturi veiksmai norint sudaryti žodyną.

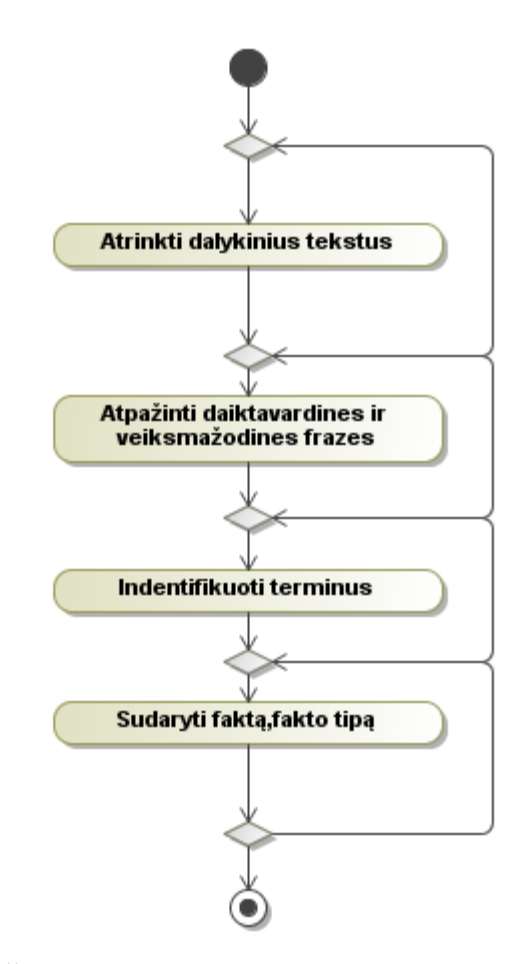

**5 pav. Žodyno sudarymo veiklos diagrama**

<span id="page-18-1"></span>Detaliau panagrinėsime žodyno sudarymo žingsnius, kurie yra pavaizduoti [\(5 pav. Žodyno](#page-18-1)  [sudarymo veiklos diagrama\)](#page-18-1) :

- **Atrinkti dalykinius tekstus** šiame veiksme yra analizuojamas tekstas ir sprendžiama ar jis yra tinkamas šaltinis norimam žodynui.
- **Atpažinti daiktavardinių ir veiksmažodinių frazes –** šiame žingsnyje išrenkami visi tos dalykinės srities veiksmažodinės ir daiktavardinės frazės .
- **Identifikuoti terminus –** iš atrinktų daiktavardinių frazių atrenkame terminus
- **Sudaryti faktą, fakto tipą –** iš atrinktų terminų ir veiksmažodinių frazių sudaromi faktai arba fakto tipai.

Pažvelgus į šį žodyno atpažinimo procesą iš kitos perspektyvos t.y. veiklos pusės, aiškėja kitos pagrindinės teksto analizės, bei žodynų esybės (**Error! Reference source not found.**).

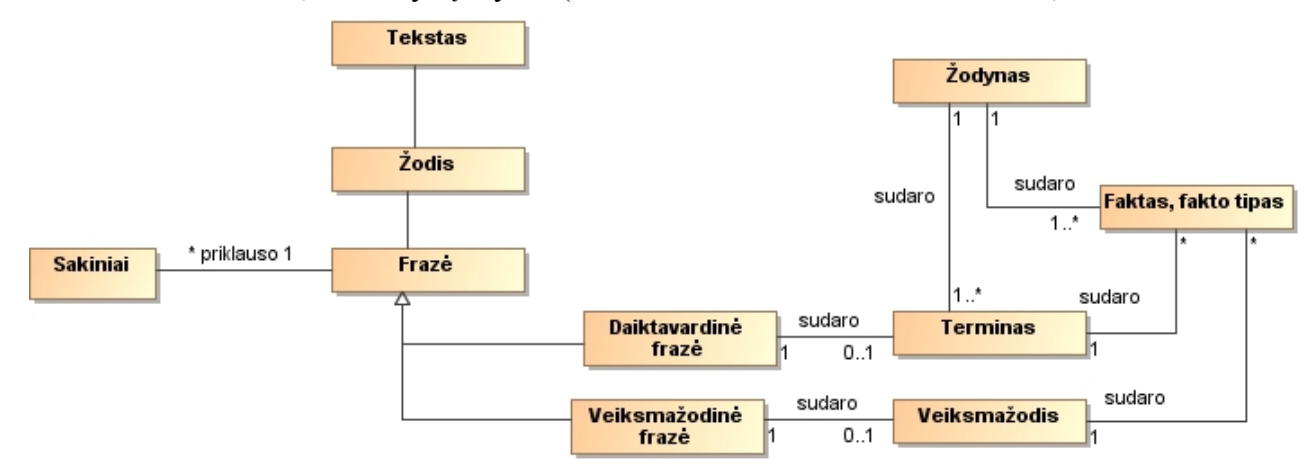

**6 pav. Žodyno sudarymo veiklos esybės**

<span id="page-19-2"></span>Kaip matyti iš (**Error! Reference source not found.**) norint sudaryti žodyną reikia turėti terminus ir faktus. Jai žodynui naudojama atrinktas frazes, tai sudaryti terminams turime turėti atpažintas daiktavardines frazes, o faktas ir jų tipams apibrėžti naudojamas veiksmažodžiai. Norint sudaryti veiksmažodžius reikia turėti veiksmažodinių frazių.

#### <span id="page-19-0"></span>**1.7. Esami** *SBVR* **sudarymo įrankiai**

Pasaulyje jau yra sukurta SBVR žodynų kūrimą automatizuojančių įrankių . Esami įrankiai yra pritaikyti kurti tiek vienos kalbos, tiek kelių kalbų žodynus. Šiame skyriuje bus apžvelgta populiariausios mokamos ir nemokamos programos skirtos sudaryti veiklos žodynus.

#### <span id="page-19-1"></span>**1.7.1. VeTis įrankis**

VeTis sukurta KTU informacijos sistemos katedros 2009 metais. Įrankis yra nemokamas , leidžiantis sudaryt SBVR žodyną ir taisykles. Įrankis SBVR žodyną atvaizduoja tekstiniu formatu. Suformuotą SBVR galima eksportuoti i Magic draw klasių diagramą. Labai paprastai ir pilnai yra aprašomos taisyklės. Sudarytus žodynas saugomas lokaliai. Gali veikti kaip Magic draw įskiepys arba kaip atskira programa[6].

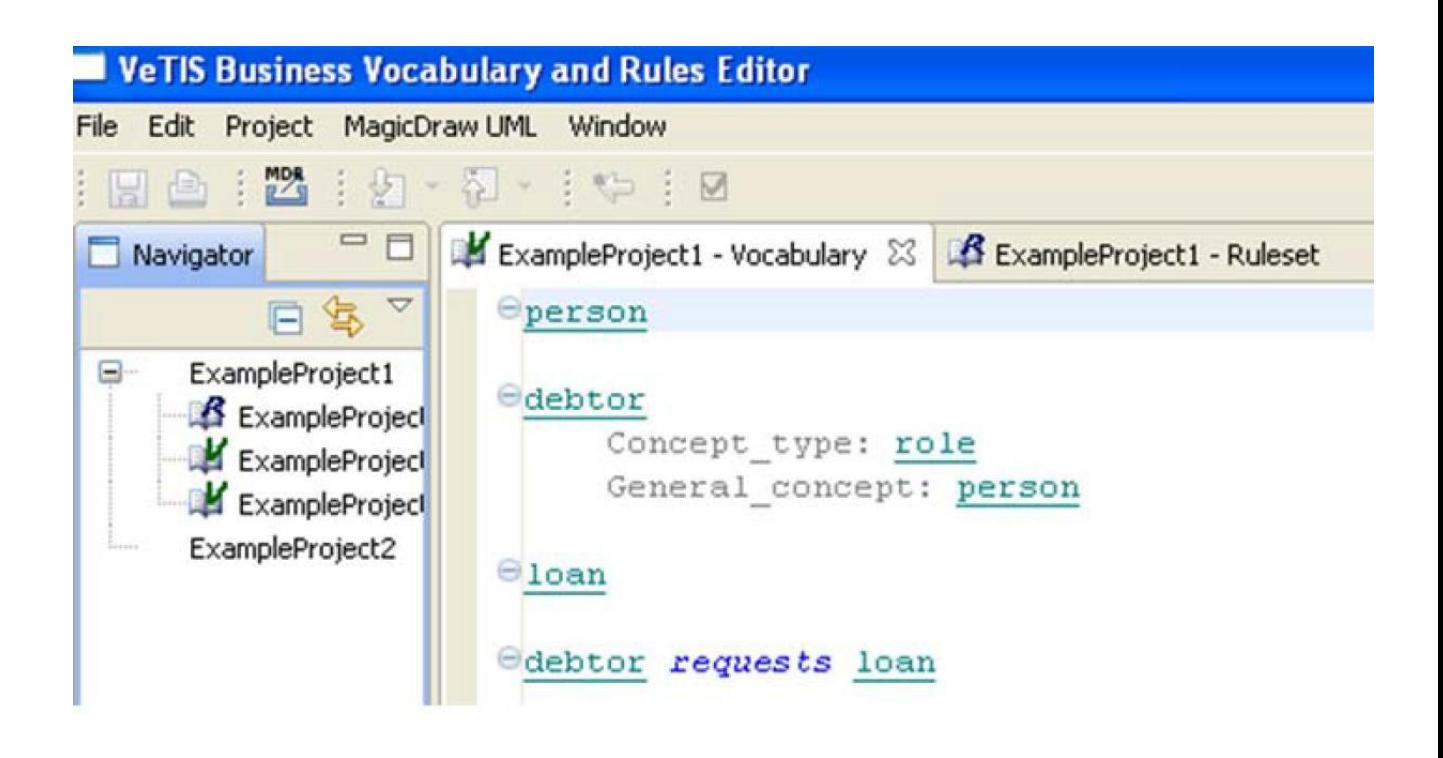

## **7 pav. VeTis įrankis**

## <span id="page-20-2"></span><span id="page-20-0"></span>**1.7.2. SBVR visual editor įrankis**

SBVR visual editor įrankis sukurtas 2009 metais. Jis yra nemokamas įrankis, leidžiantis sudaryt SBVR žodyną ir taisykles. Įrankis SBVR žodyną atvaizduoja grafiniu pavidalu. Galima taisykles aprašyti ribotai. Žodyną saugo lokaliai. Veikia tik kaip Elipse įskiepys[7].

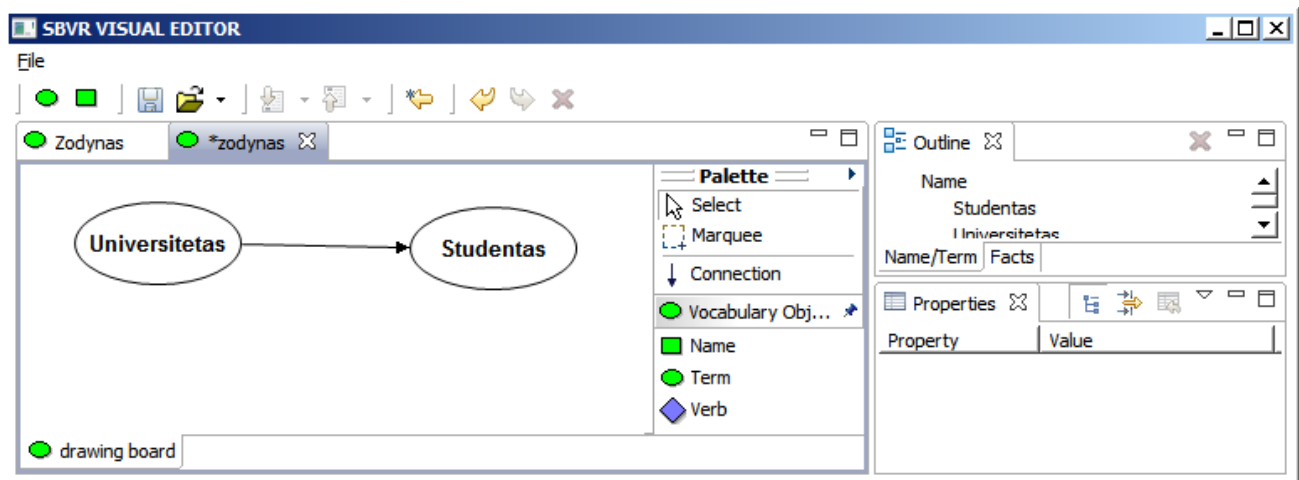

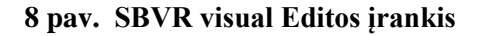

#### <span id="page-20-3"></span><span id="page-20-1"></span>**1.7.3. SBVR kūrimo įrankių palyginimas**

Šiame skyriuje palyginsime jau aukščiau išanalizuotas sistemas. Sistemos bus įvertintos pagal šiuos kriterijus:

- 1) Ar gali išnagrinėti tekstus ir rasti terminus
- 2) Pasiekti SBVR žodyną nuotoliniu būdu
- 3) Ar turi grafini atvaizdavimą
- 4) Ar yra eksportavimas
- 5) Ar veikia tik kaip įskiepys

<span id="page-21-1"></span><span id="page-21-0"></span>SBVR sudarymo įrankių palyginimas pateikiamas 1.1 [lentelėj](#page-21-3)e.

## <span id="page-21-3"></span>**1.1 lentelė. SBVR žodyno sudarymo įrankių palyginimas**

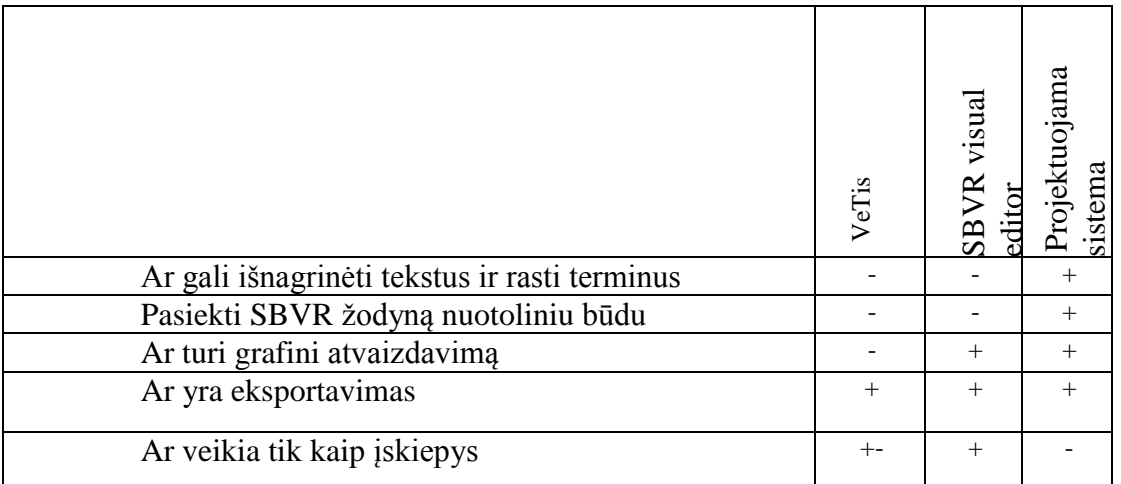

Iš lentelės matome, kad nė viena esama SBVR žodyno sudarymo įrankis negali analizuoti tekstų, kad atrinktų frazes. Tai pat visi esami įrankiai saugo informacija lokaliai. Visi įrankiai turi žodynų eksportavimą.

## <span id="page-21-2"></span>**1.8. Analizės išvados**

1. Išnagrinėta žodynai ir jų tipai. Buvo plačiau išnagrinėtas veiklos žodyno SBVR standartas. Išnagrinėti pagrindiniai žodyno elementai : terminai, faktai, fakto tipai ir individualus konceptai ir kaip jie sudaromi.

2. Išanalizavus frazių radimo algoritmus, buvo nuspręsta naudoti algoritmus paremtais šablonais ir sutrumpinimais, nes jie gali rasti dauguma lietuviškų frazių.

3.Išanalizuota veiklos žodyno sudarymas procesą, buvo pasirinkta kaip galima automatizuoti veiklos žodyno sudarymą.

4. Apžvelgti SBVR žodyno kūrimo įrankiai. Buvo nustatyta, kad dabar esami įrankiai neanalizuoja tekstų, tai pat žodynų informacija yra saugomi lokaliai.

5. Atlikus analizę buvo nuspręsta šiame darbe sukurti sistemą, kuri :

- 1. Iš tekste automatiškai surastų frazių sudaryti terminus ir faktus. Įrankis turi leisti pasirinkti, kurios frazės gali būti laikomi terminais. Patikrinti ar faktas, fakto tipas yra korektiškas.
- 2. Generuoti veiklos žodyno prototipą, kurį būtų galima toliau tobulinti naudojant SBVR kūrimo įrankiais.

## <span id="page-22-0"></span>**2. VEIKLOS ŽODYNO SUDARYMO AUTOMATIZAVIMAS**

Pagrindinė šio darbo idėja - kaip labiau automatizuoti veiklos žodyno sudarymą. Analizėje yra paminėta du galimi būdai. Pirmas būdas yra komunikuojant su srities specialistu. Antras būdas nagrinėjant dalykinės srities tekstus. Abu būdai reikalauja daug laiko sąnaudų. 9 pav. yra pavaizduota kaip galima veiklos žodyno sudarymą automatizuoti, naudojant antrą būdą.

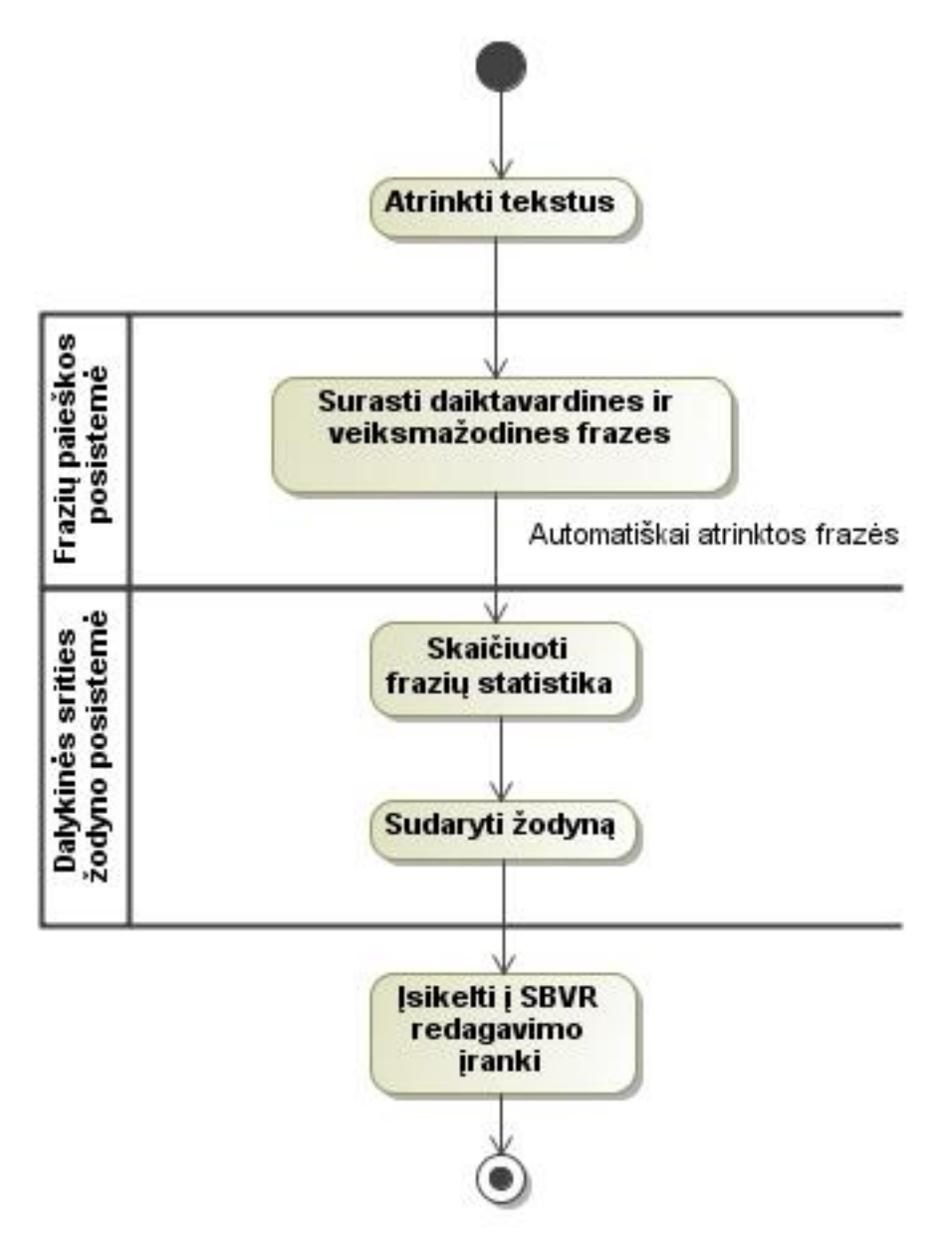

**9 pav. Dalykinė srities modelis**

<span id="page-22-1"></span>Mano siūlomas sprendimas veiklos žodyno sudarymo automatizavimui yra ,kad vartotojas turi pats atrinkti ir nagrinėtis tekstus ar jie tinkami, kuriamam žodynui. Kadangi norint nustatyti teksto kategorija, reiktų turėti įvairių sričių tekstynus, o lietuviškų tekstynų nėra daug, todėl vartotojas pats turi atrinkti ir nuspręsti ar tekstas yra tinkamas jo kuriamam veiklos žodynui. Kadangi kuriamas įrankis leis sudarinėti terminus ir faktus ar fakto tipus, o jie susideda iš veiksmažodinių ir daiktavardinių frazių, todėl svarbu, kad programa automatiškai pradėtų ieškoti frazių(daiktavardinių ir veiksmažodinių) pagal šablonus ir santraukas. Toliau skaičiuojama statistika. Statistika turi padėti apsispręsti vartotojui ar reikia rastą frazę įtraukti į žodyną. Statistika skaičiuojamas pagal formule :

čia

**b**- kiek procentu frazė sudaro analizuotuose tekstuose

**c0,c1**- skaičius, kiek frazė buvo rasta tam tikrame tekste(0,1 nurodo teksto numerį)

**d** - iš viso rastų frazių skaičius

**e**- iš viso nagrinėtų tekstų skaičius.

Ši formulė parodo kiek frazė iš visų rastų frazių tekstuose, ta frazė sudaro procentų. Jai frazės procentas yra mažas tai gali sufleruoti vartotojui, kad frazė gali būti neesminė. Vartotojas palikus esmines frazes, jis gali pradėti formuoti prototipinį žodyną. Formuojant prototipinį žodyną sistema pati sufleruoja kaip galima sujungti faktus. Procesas sudaryti prototipinį žodyną plačiau pavaizduotas 11 pav. Baigus generuoti prototipinį veiklos žodyną, vartotojas su juo toliau darbą tęsia kituose jo pasirinktuose SBVR redagavimo įrankiuose. Tęsti kituose SBVR redagavimo įrankiuose reikia todėl, kad prototipiniame žodyne nėra nurodyta papildoma informacija apie žodyno elementus pvz. ryšiai tarp terminų, terminų apibrėžimus, faktų tipai.

## <span id="page-24-0"></span>**3. DALIKINĖS SRITIES ŽODYNO POSISTEMĖ SPECIFIKACIJA IR ANALIZĖ**

## <span id="page-24-1"></span>**3.1. Reikalavimų specifikacija**

Žemiau pateiktoje panaudos atvejų diagramoje **Error! Reference source not found.** matome ". Žodyno sudarymo panaudos atvejų diagrama". Sekančiuose skyriuose bus pateikta dalykinės srities žodyno posistemės funkciniai ir nefunkciniai reikalavimai, dalykinės srities žodyno posistemės veiklos diagrama.

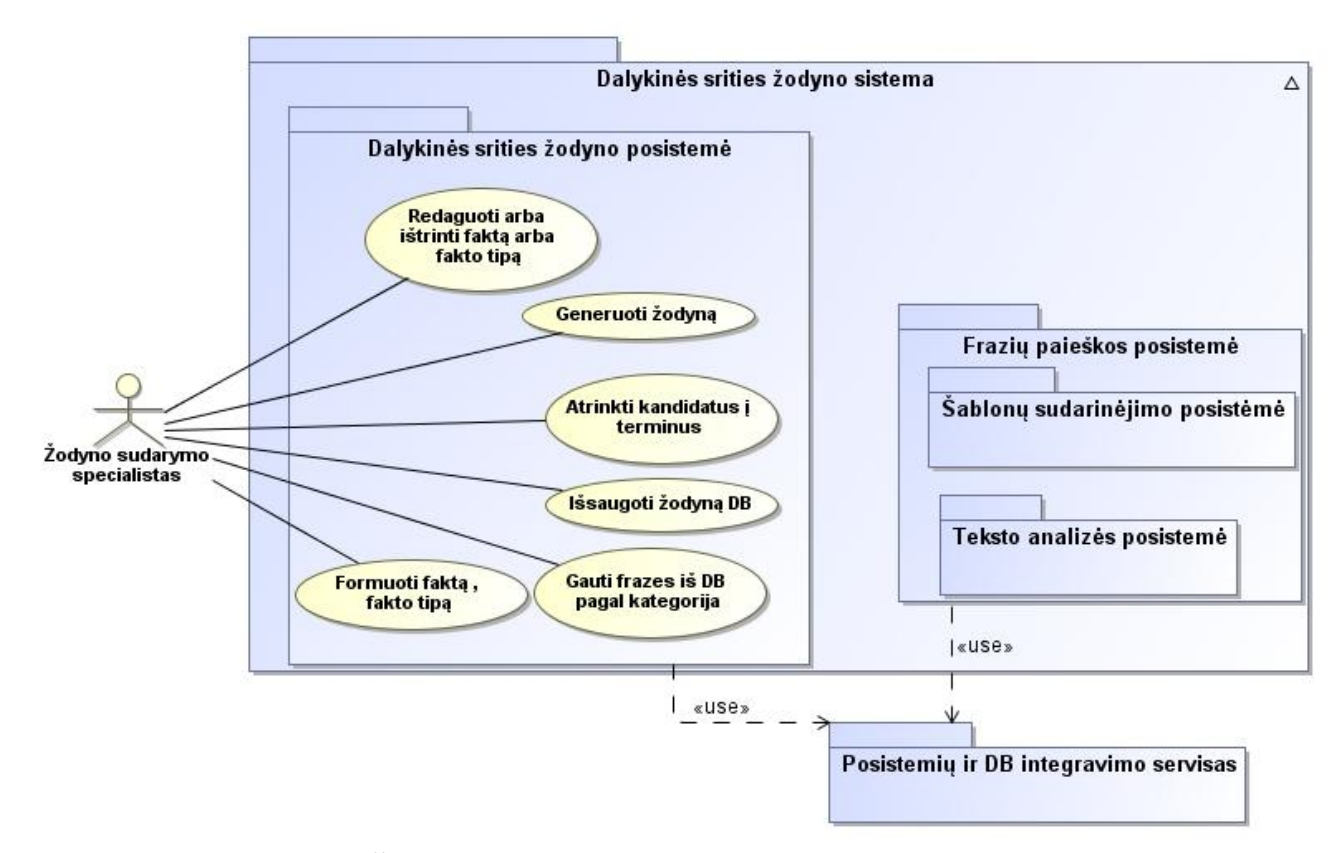

**10 pav. Žodyno sudarymo panaudos atvejų diagrama**

## <span id="page-24-4"></span><span id="page-24-2"></span>**3.1.1. Funkciniai reikalavimai**

Žemiau yra aprašyti funkciniai dalykinės srities žodyno posistemės reikalavimai.

*Atrinkti kandidatus į terminus–* vartotojas iš rastų frazių sąrašo turi galėti pažymi tas frazes, kurias nori įtraukti į žodyną kaip terminus

*Formuoti faktą arba fakto tipą* – vartotojui privalo galėti sudaryti faktą.

*Redaguoti arba ištrinti faktą arba fakto tipą –* vartotojas privalo galėti redaguoti arba ištrinti jau sudarytą ir išsaugoti faktą.

*Generuoti žodyną* – programa turi sugeneruoti SBVR žodyną į failus.

*Išsaugoti žodyną į DB* – sudaryta žodyną išsaugoti duomenų bazėje.

*Gauti frazes iš DB pagal kategorijas –* vartotojas privalo gauti frazes pagal pasirinką kategoriją.

## <span id="page-24-3"></span>**3.1.2. Nefunkciniai reikalavimai**

Žemiau aprašyti bendri nefunkciniai srities žodyno posistemės reikalavimai.

## **Reikalavimai išvaizdai:**

Žodyno sudarinėjimo langas turi būti lengvai suprantamas, bei aiškus. Vartotojui turi būti aiškiai ir suprantamai išdėstytas funkcionalumas t.y. vartotojas lengvai supranta kaip reikia sujungti terminus ir gauti faktą.

## **Reikalavimai saugumui:**

Vartotojai negali matyti vienas kito žodynų, nebent jie juos apsikeičia kaip VeTis projektus Duomenų perdavimas iš vartotojo sistemos į duomenų bazę, privalo būti saugus, kad nebūtų prarandama duomenų.

## <span id="page-25-0"></span>**3.1.3. Veiklos diagramos**

Žemiau esančioje veiklos diagramoje yra vaizduojamas žodyno sudarymas:

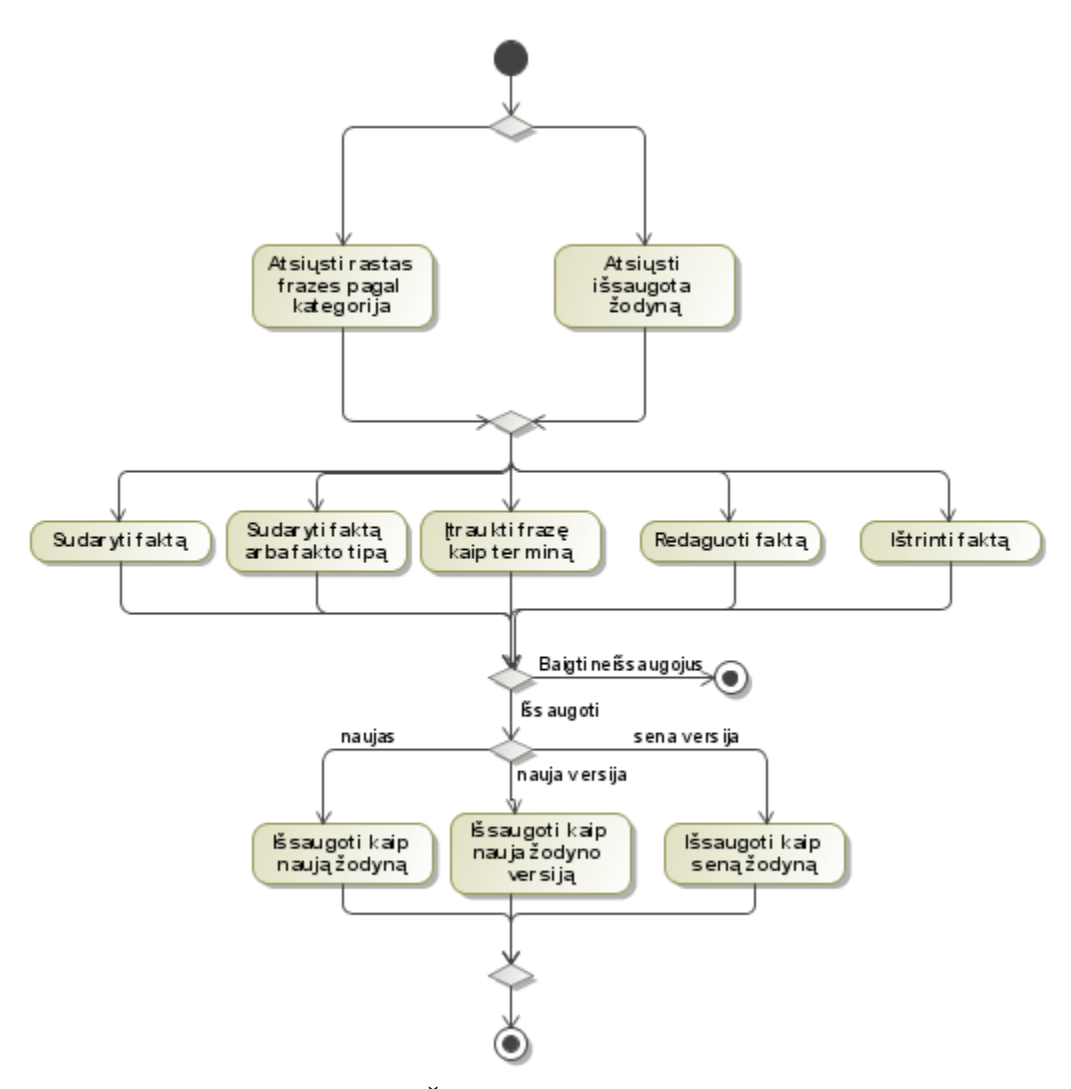

**11 pav. Žodyno sudarymo veiklos diagrama**

<span id="page-25-1"></span>Pradžioje reikia pasirinkti iš kur bus gautos frazės. Jos gali būti gaunamos iš jau pradėto kurti žodyno arba atsisiųsti frazes pagal kategorijas. Atsisiuntus frazes toliau galima iš jų sudarinėti faktus , redaguoti faktus, trinti faktus, įtraukti frazę kaip terminą. Toliau galima išsaugoti žodyną. Saugoti galima trim būdais : išsaugoti kaip naują žodyną, išsaugoti kaip nauja versija, išsaugoti kaip seną žodyną.

## <span id="page-26-0"></span>**3.2. Dalykinės srities modelis**

12 paveiksle pateikta esybių klasių diagrama, vaizduojanti žodyno sudarymo duomenų struktūrą. Žodyną sudaro terminai ir faktai. Terminai ir faktai sudaryti iš frazių.

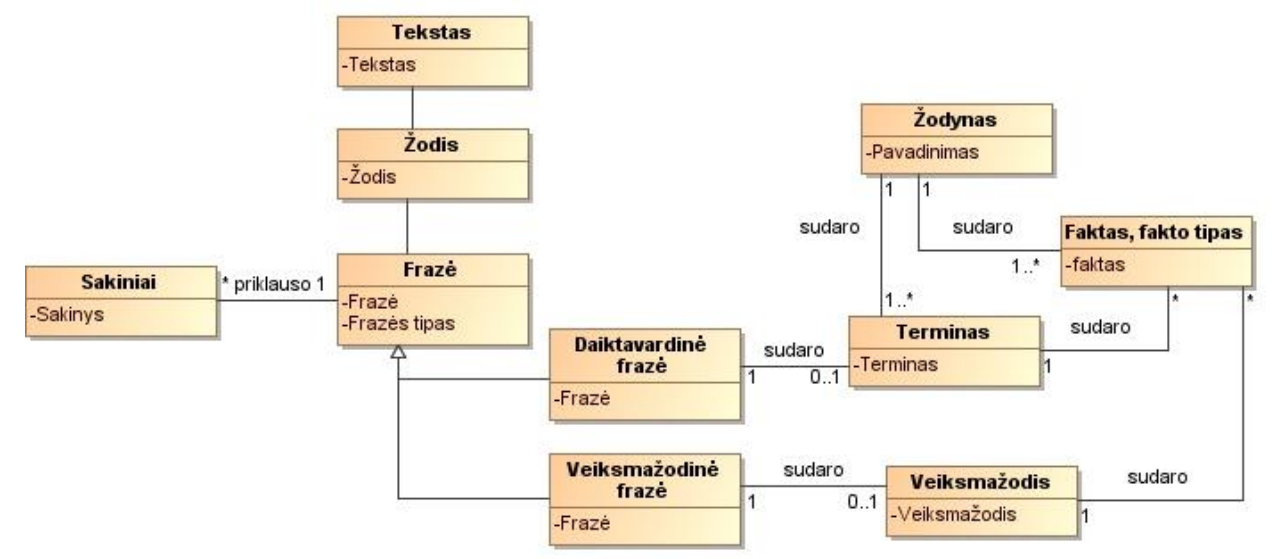

## **12 pav. Dalykinė srities modelis**

<span id="page-26-2"></span>Žodynas turi pavadinimą. Žodyną sudaro faktai ir terminai. Terminus susidaro daiktavardinės frazės. Faktas susideda iš termino ir veiksmažodžio. Veiksmažodi sudaro veiksmažodinės frazės. Frazė gali būti daiktavardinė arba veiksmažodinė. Frazės gali priklausyti daug sakinių.

#### <span id="page-26-1"></span>**3.3. Reikalavimų apibendrinimas**

Atlikus sistemos reikalavimų analizę, buvo apibrėžtas veiklos žodyno sudarymo procesas, aprašyti veiklos žodyno sudarymo reikalavimai, sudarytas dalykinės srities esybių klasių modelis. Šių rezultatų pagrindu bus sudaromas žodyno kūrimo projektas.

## <span id="page-27-0"></span>**4. VEIKLOS ŽODYNO SUDARYMO PROJEKTAS**

## <span id="page-27-1"></span>**4.1. Sistemos architektūra**

#### <span id="page-27-2"></span>**4.1.1. Loginė visos sistemos architektūra**

13 paveikslėlyje pavaizduota sistemos loginė architektūra. Sistemos loginėje architektūroje atvaizduotos sistemos posistemes ir jų tarpusavio sąryšį.

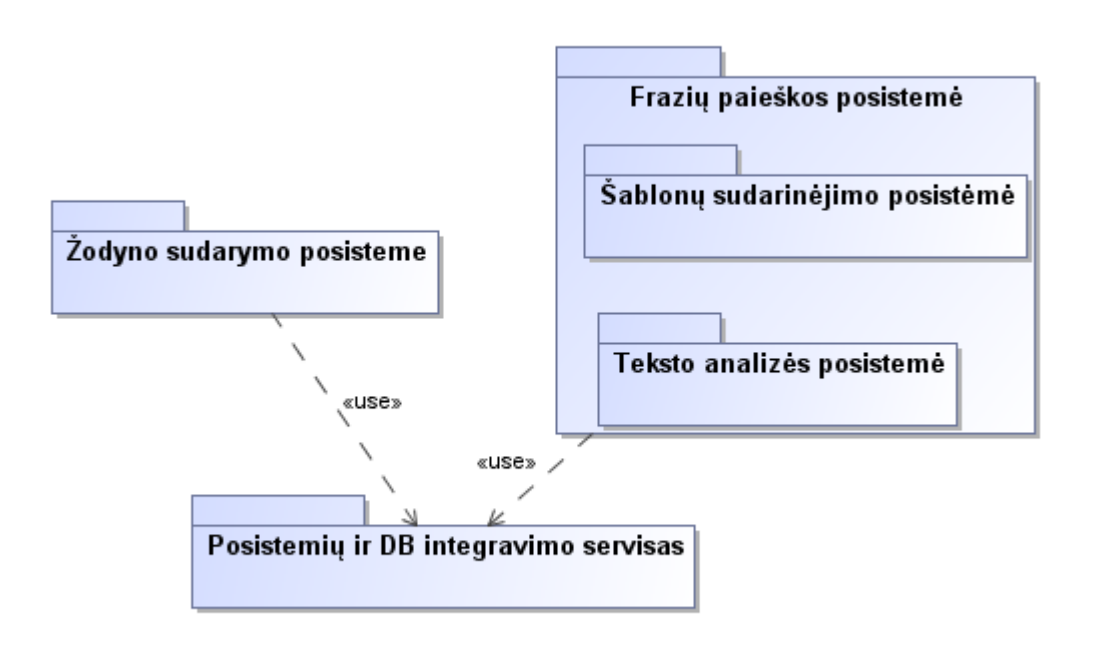

<span id="page-27-3"></span>**13 Pav. Dalykinė srities modelis**

## <span id="page-28-0"></span>**4.1.2. Žodyno sudarymo posistemės klasių diagrama**

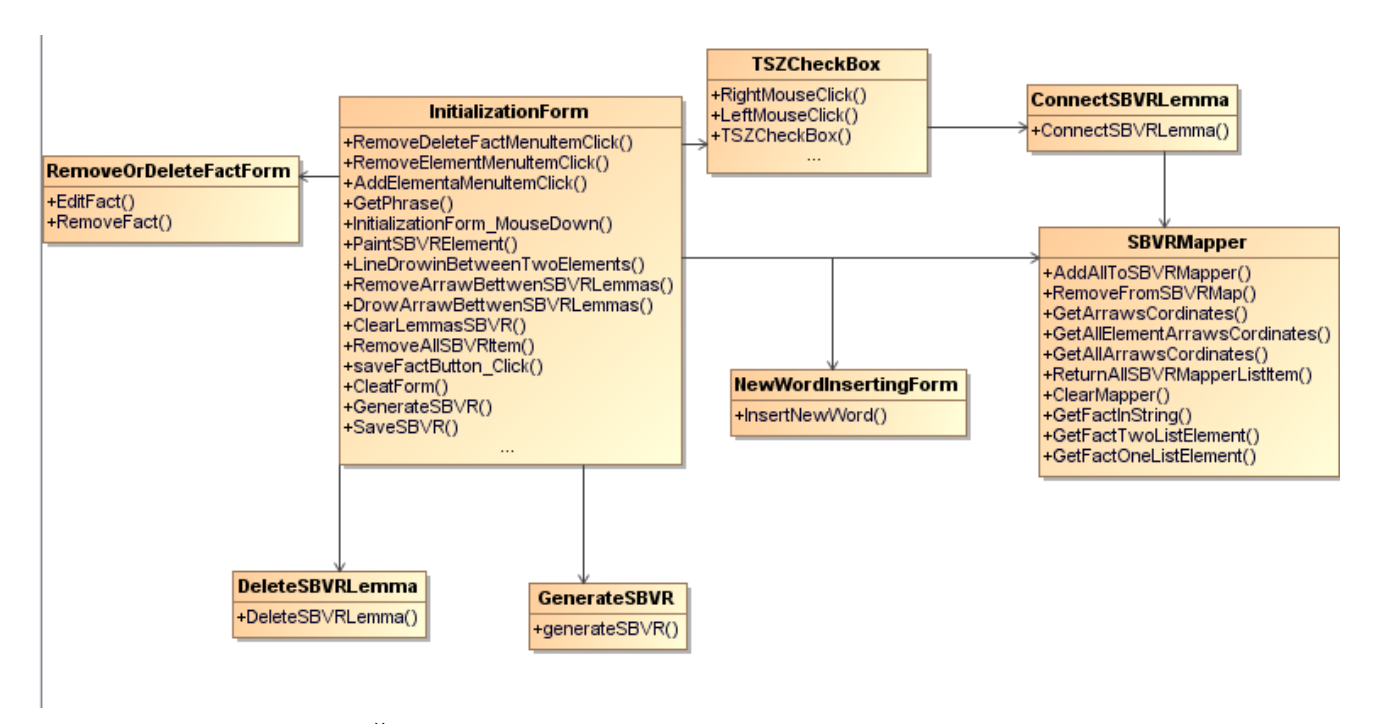

## **14 pav. Žodyno sudarymo posistemės klasių diagromos**

## <span id="page-28-3"></span>4.1.2.1. Klasė "RemoveOrDeleteFactForm"

#### *Apibrėžimas*

Klasė skirta pasirinkti faktą.

#### *Atsakomybės*

Vartotojui leidžia pasirinkti faktą, kurį norima pašalinti arba redaguoti.

#### *Struktūra*

Klasės struktūra pateikta klasių diagramoje.

#### *Skaičiavimai*

Skaičiavimai pateikti klasės metodų aprašymuose

#### *Sąsaja/eksportas*

Metodai: *EditFact, RemoveFact*

#### *Klasės metodai*

#### <span id="page-28-1"></span>**4.1 lentelė. EditFact**

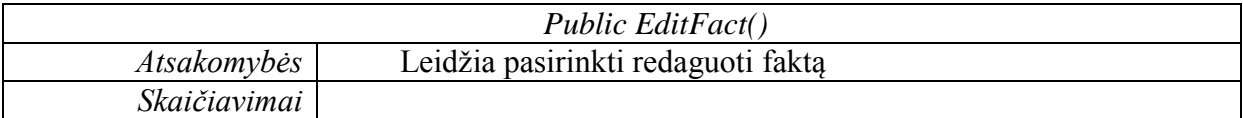

#### <span id="page-28-2"></span>**4.2 lentelė. RemoveFact**

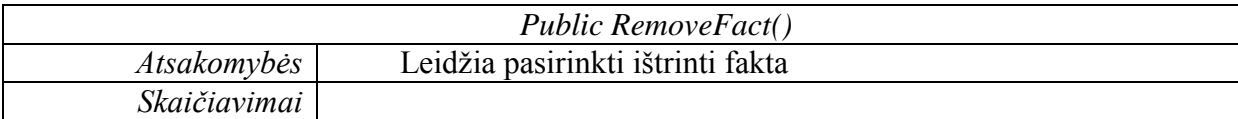

## 4.1.2.2. Klasė "DeleteSBVRLemma"

## *Apibrėžimas*

Klasė skirta pašalinti elementą iš atvaizdavimo lango.

### *Atsakomybės*

Vartotojui leidžia pasirinkti elementą, kurį nori pašalinti iš atvaizdavimo lango.

## *Struktūra*

Klasės struktūra pateikta klasių diagramoje.

## *Skaičiavimai*

Skaičiavimai pateikti klasės metodų aprašymuose

## *Sąsaja/eksportas*

Metodai: *DeleteSBVRLemma*

## *Klasės metodai*

## <span id="page-29-0"></span>**4.3 lentelė. DeleteSBVRLemma**

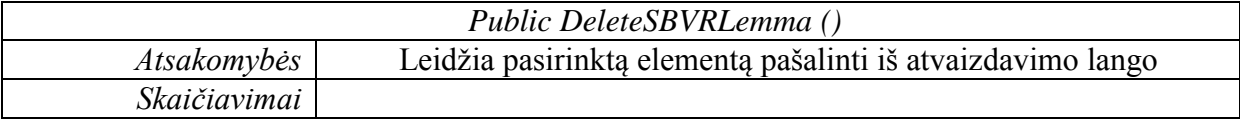

## 4.1.2.3. Klasė "NewWordInsertingForm"

## *Apibrėžimas*

Klasė skirta pridėti naują elementą.

#### *Atsakomybės*

Vartotojui leidžia pridėti naują elementą.

## *Struktūra*

Klasės struktūra pateikta klasių diagramoje.

#### *Skaičiavimai*

Skaičiavimai pateikti klasės metodų aprašymuose

#### *Sąsaja/eksportas*

Metodai: *InsertNewWord*

## *Klasės metodai*

## <span id="page-29-1"></span>**4.4 lentelė.** *InsertNewWord*

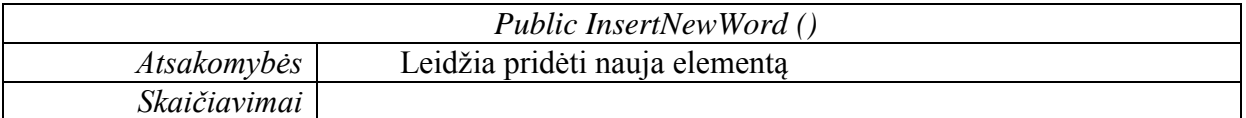

## 4.1.2.4. Klasė "SBVRMapper"

## *Apibrėžimas*

Klasė skirta išsaugoti ryšį tarp dviejų elementų.

#### *Atsakomybės*

Vartotojui leidžia išsaugoti ryšį tarp dviejų elementų.

## *Struktūra*

Klasės struktūra pateikta klasių diagramoje.

#### *Skaičiavimai*

Skaičiavimai pateikti klasės metodų aprašymuose

## *Sąsaja/eksportas*

Metodai: *AddAllSBVRMapper, RemoveFromSBVRMap, GetArrowsCordinates, GetAllElementArrawsCordinates, GetAllArrawsCordinates, ReturnAllSBVRMapperListItem, ClearMapper,GetFactString, GetFactTwoListElement,GetFactOneElement*

#### *Klasės metodai*

#### <span id="page-30-0"></span>**4.5 lentelė. AddAllSBVRMapper**

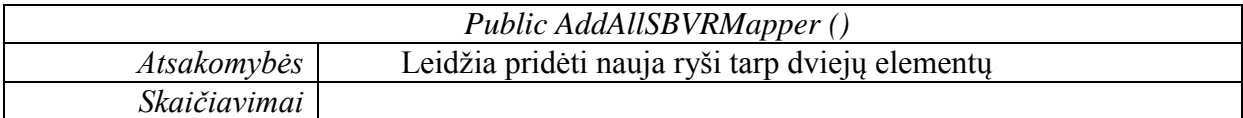

#### <span id="page-30-1"></span>**4.6 lentelė. RemoveFromSBVRMap**

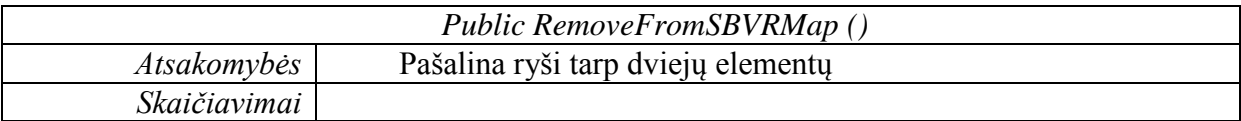

#### <span id="page-30-2"></span>**4.7 lentelė.** *GetFactString*

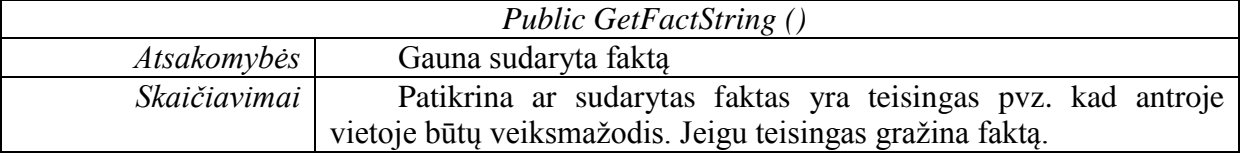

#### <span id="page-30-3"></span>**4.8 lentelė. GetArrowsCordinates**

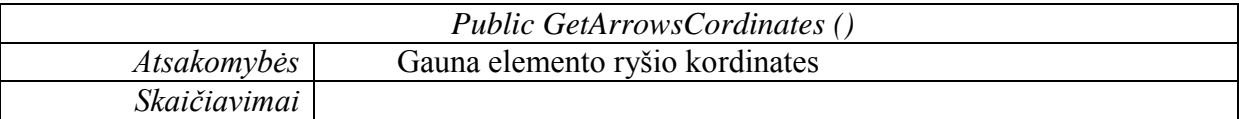

#### <span id="page-30-4"></span>**4.9 lentelė. GetAllArrawsCordinates,**

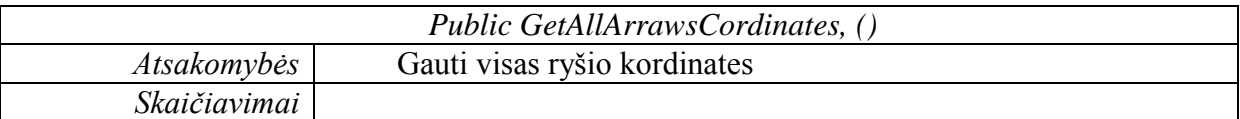

#### <span id="page-30-5"></span>**4.10 lentelė. GetAllElementArrawsCordinates**

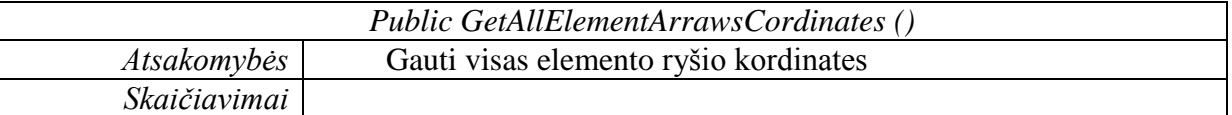

#### <span id="page-30-6"></span>**4.11 lentelė. ReturnAllSBVRMapperListItem**

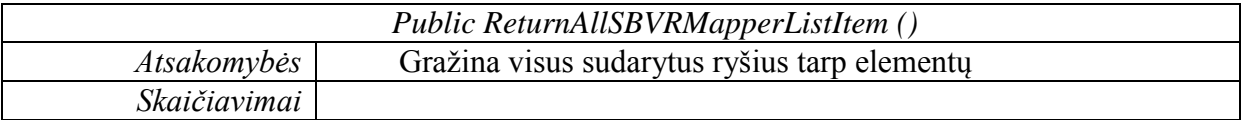

## <span id="page-30-7"></span>**4.12 lentelė. ClearMapper**

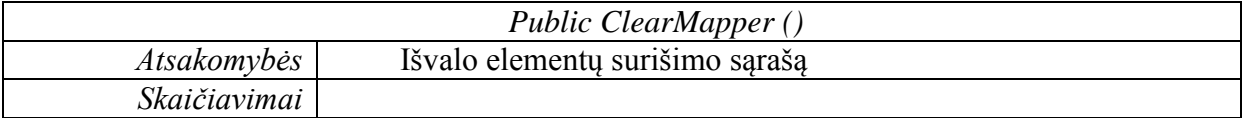

#### <span id="page-31-0"></span>**4.12 lentelė. GetFactTwoListElement**

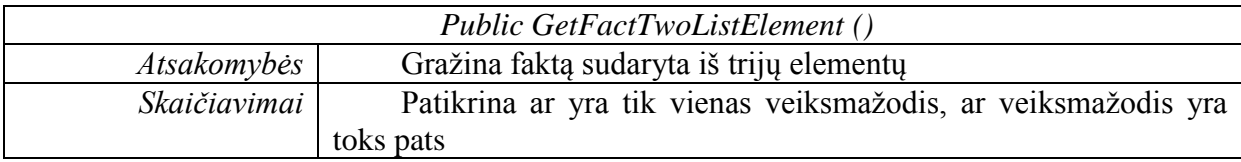

#### <span id="page-31-1"></span>**4.13 lentelė. GetFactOneElement**

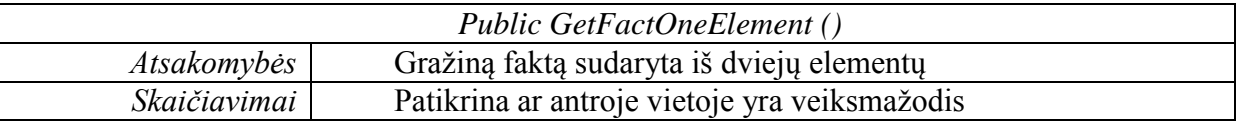

## 4.1.2.5. Klasė "ConnectSBVRLemma"

#### *Apibrėžimas*

Klasė skirta pasirinkti elementą.

#### *Atsakomybės*

Vartotojui leidžia pasirinkti elementą su kuriuo bus sujungtas ryšis.

#### *Struktūra*

Klasės struktūra pateikta klasių diagramoje.

*Skaičiavimai* 

Skaičiavimai pateikti klasės metodų aprašymuose

#### *Sąsaja/eksportas*

Metodai: *ConnectSBVRLemma*

## *Klasės metodai*

#### <span id="page-31-2"></span>**4.14 lentelė. ConnectSBVRLemma**

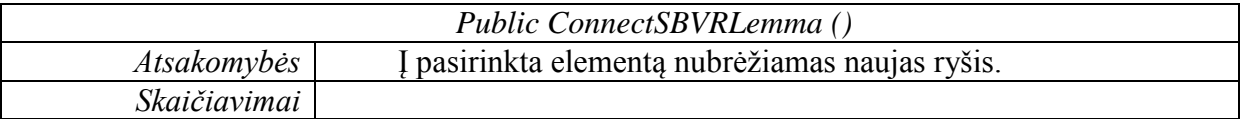

## 4.1.2.6. Klasė "TSZCheckBox"

#### *Apibrėžimas*

Klasė skirta pridėti kontroleri.

#### *Atsakomybės*

Klasė skirta atvaizduoti ir dirbti su kontroleriais.

#### *Struktūra*

Klasės struktūra pateikta klasių diagramoje.

#### *Skaičiavimai*

Skaičiavimai pateikti klasės metodų aprašymuose

## *Sąsaja/eksportas*

Metodai: *RightMouseClick, LeftMouseClick,TszCheckBox*

## *Klasės metodai*

#### <span id="page-32-0"></span>**4.15 lentelė.** *LeftMouseClick*

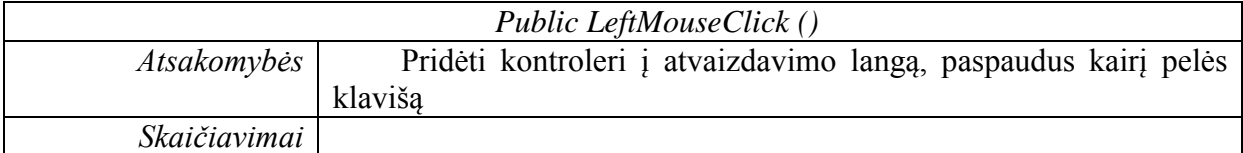

#### <span id="page-32-1"></span>**4.16 lentelė.** *RightMouseClick*

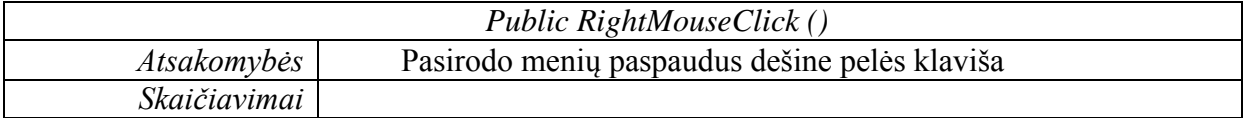

#### <span id="page-32-2"></span>**4.17 lentelė.** *TszCheckBox*

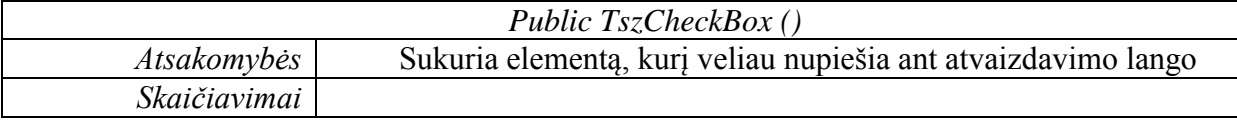

## 4.1.2.7. Klasė "InitializationForm"

#### *Apibrėžimas*

Klasė skirta sudarinėti veiklos žodyną.

#### *Atsakomybės*

Klasė skirta sudarinėti veiklos žodyną.

## *Struktūra*

Klasės struktūra pateikta klasių diagramoje.

## *Skaičiavimai*

Skaičiavimai pateikti klasės metodų aprašymuose

#### *Sąsaja/eksportas*

Metodai: *RemoveDeleteFactMenuItemClick, RemoveElementMenuItemClick, AddElementMenuItemClick, GetPhrase, InitializationForm\_MouseDown,PaintSBVRElement, LineDowinBetweenTwoElements, RemoveArrawBettwenSBVRLemmas, DrowArrawBettwenLemmas, ClearLemmasSBVR, RemoveAllSBVRItem, SaveFactButton\_Click, CleatForm, GenerateSBVR, SaveSBVR*

#### *Klasės metodai*

#### <span id="page-32-3"></span>**4.18 lentelė. GetPhrase**

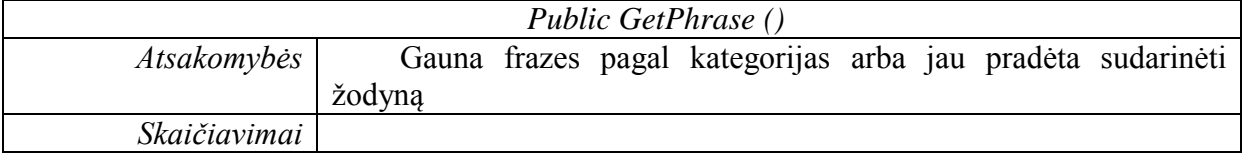

#### <span id="page-32-4"></span>**4.19 lentelė. AddElementMenuItemClick**

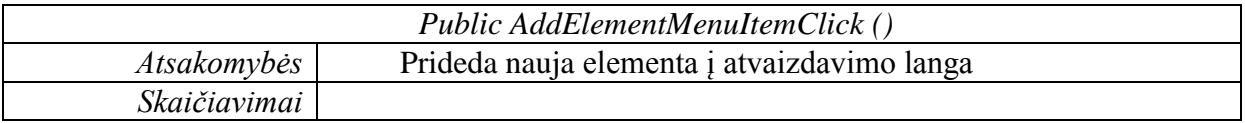

### <span id="page-33-0"></span>**4.20 lentelė. RemoveElementMenuItemClick**

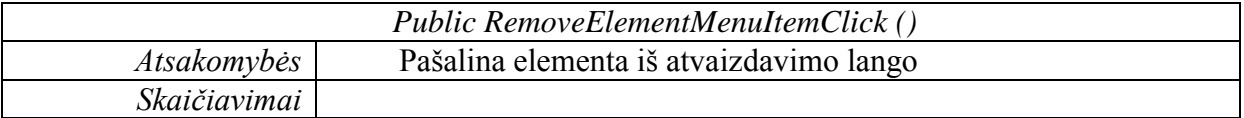

#### <span id="page-33-1"></span>**4.21 lentelė. LineDowinBetweenTwoElements**

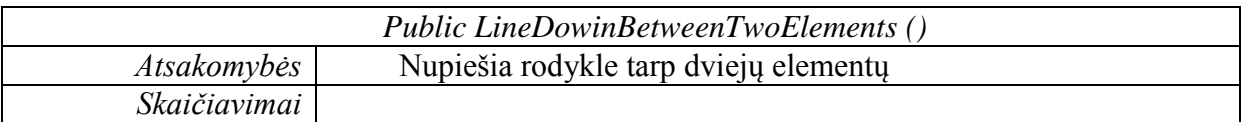

#### <span id="page-33-2"></span>**4.22 lentelė. RemoveArrawBettwenSBVRLemmas**

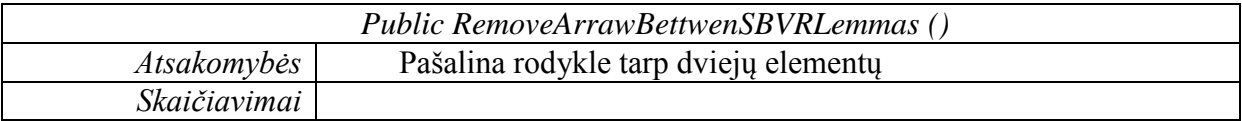

#### <span id="page-33-3"></span>**4.23 lentelė. SaveFactButton\_Click**

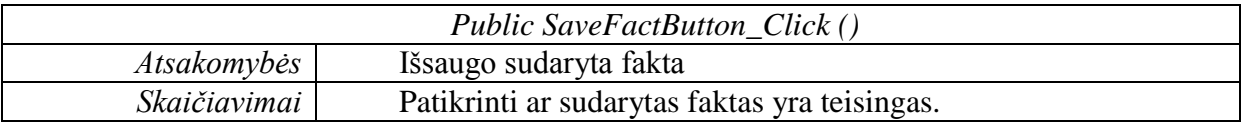

#### <span id="page-33-4"></span>**4.24 lentelė.** *SaveSBVR*

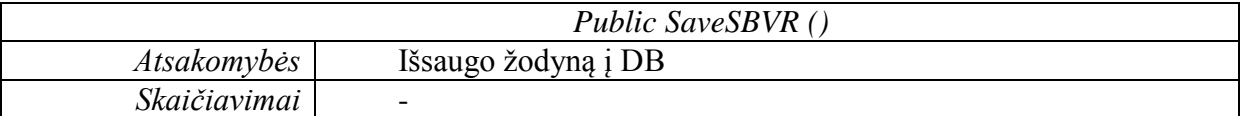

#### <span id="page-33-5"></span>**4.25 lentelė.** *GenerateSBVR*

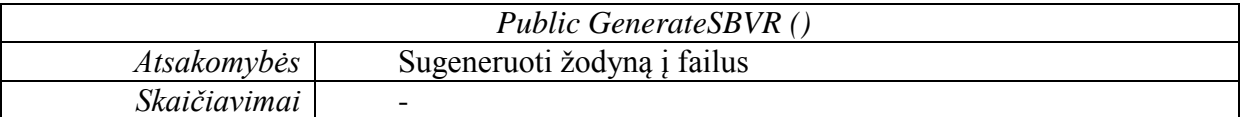

#### <span id="page-33-6"></span>**4.26 lentelė.** *ClearForm*

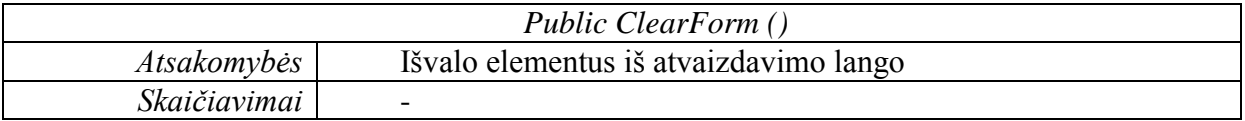

## <span id="page-33-7"></span>**4.27 lentelė.** *InitilizationForm\_MouseDown*

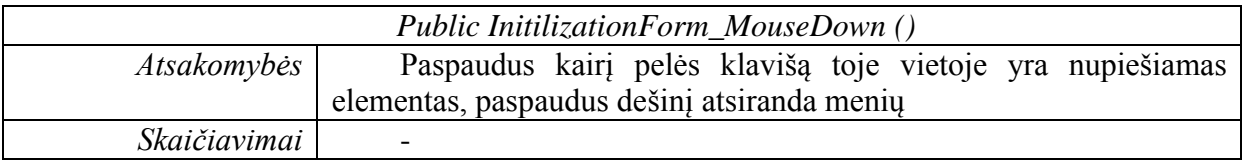

### <span id="page-34-0"></span>**4.28 lentelė.** *PaintSBVRElement*

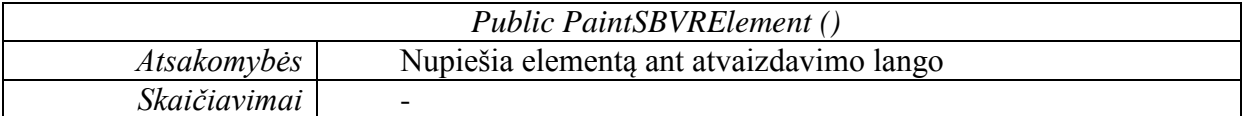

### <span id="page-34-1"></span>**4.29 lentelė.** *RemoveDeleteFactMenuItemClick*

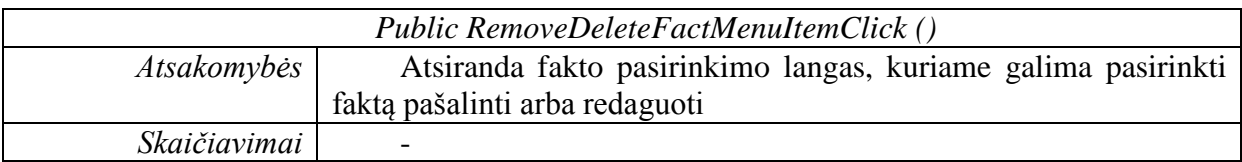

#### <span id="page-34-2"></span>**4.30 lentelė.** *DrowArrowBetwenSBVRLEmas*

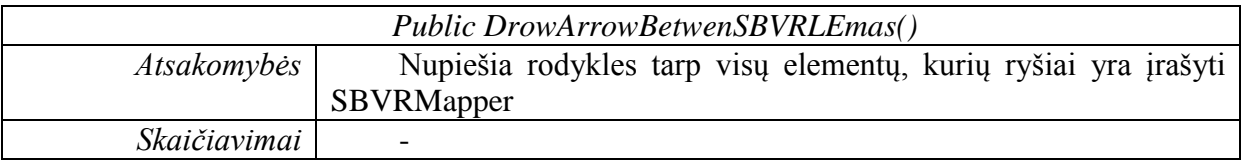

## 4.1.2.8. Klasė "GenerateSBVR"

#### *Apibrėžimas*

Klasė skirta generuoti SBVR žodyną.

#### *Atsakomybės*

Vartotojui leidžia sugeneruoti SBVR žodyną.

### *Struktūra*

Klasės struktūra pateikta klasių diagramoje.

#### *Skaičiavimai*

Skaičiavimai pateikti klasės metodų aprašymuose

#### *Sąsaja/eksportas*

Metodai: *GenerateSBVR*

### *Klasės metodai*

#### <span id="page-34-3"></span>**4.31 lentelė. GenerateSBVR**

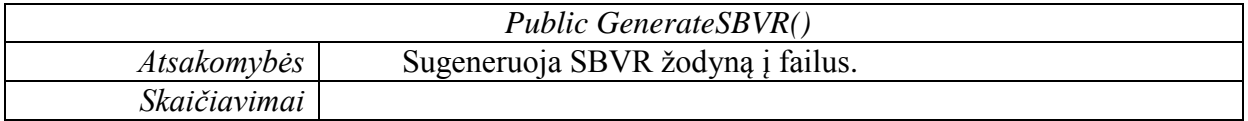

#### <span id="page-35-0"></span>**4.1.3. Sistemos elgsenos specifikavimas**

Žemiau esančiame paveikslėlyje pateikta fakto sudarymo sekų diagrama. Pirmiausia reikia gauti kategorija. Tada gautom kategorijom gaunamos frazės. Tada pridedami elementai į atvaizdavimo langą. Pridėjus elementų galima juos sujungti ryšiais tarpusavyje. Ryšiai atvaizduojami rodykle. Baigus dėlioti ryšius galiam faktą išsaugoti, bet pirmiausia reikia jį gauti ir kartu patikrinti ar jis yra teisingas(pvz. negali pirmoje vietoje būti veiksmažodžio)

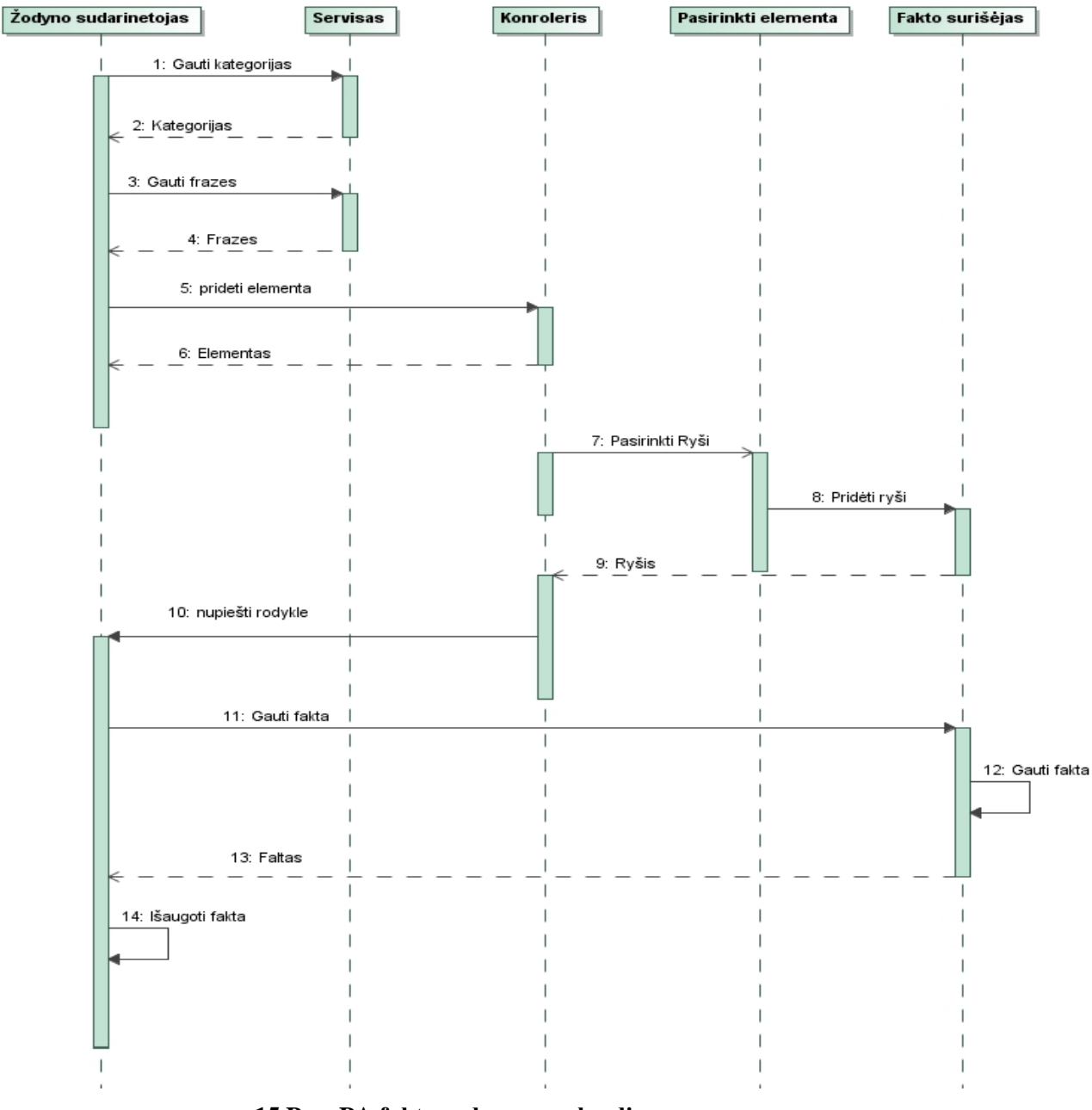

**15 Pav. PA fakto sudarymo sekų diagrama**

<span id="page-35-1"></span>16 Pav. yra pavaizduota, kaip galima redaguoti esamus faktus. Kai juos sudarome ir išsaugome(15 pav). Atsidarome pasirinkti fakto langą, kuriame sprendžiame kurį faktą redaguoti. Redaguojama faktą pašaliname iš sąrašo. Užpildome fakto surišėja informacija. Iš failo surišėjo gauname visas koordinates ir perpiešiame elementus ir ryšius.

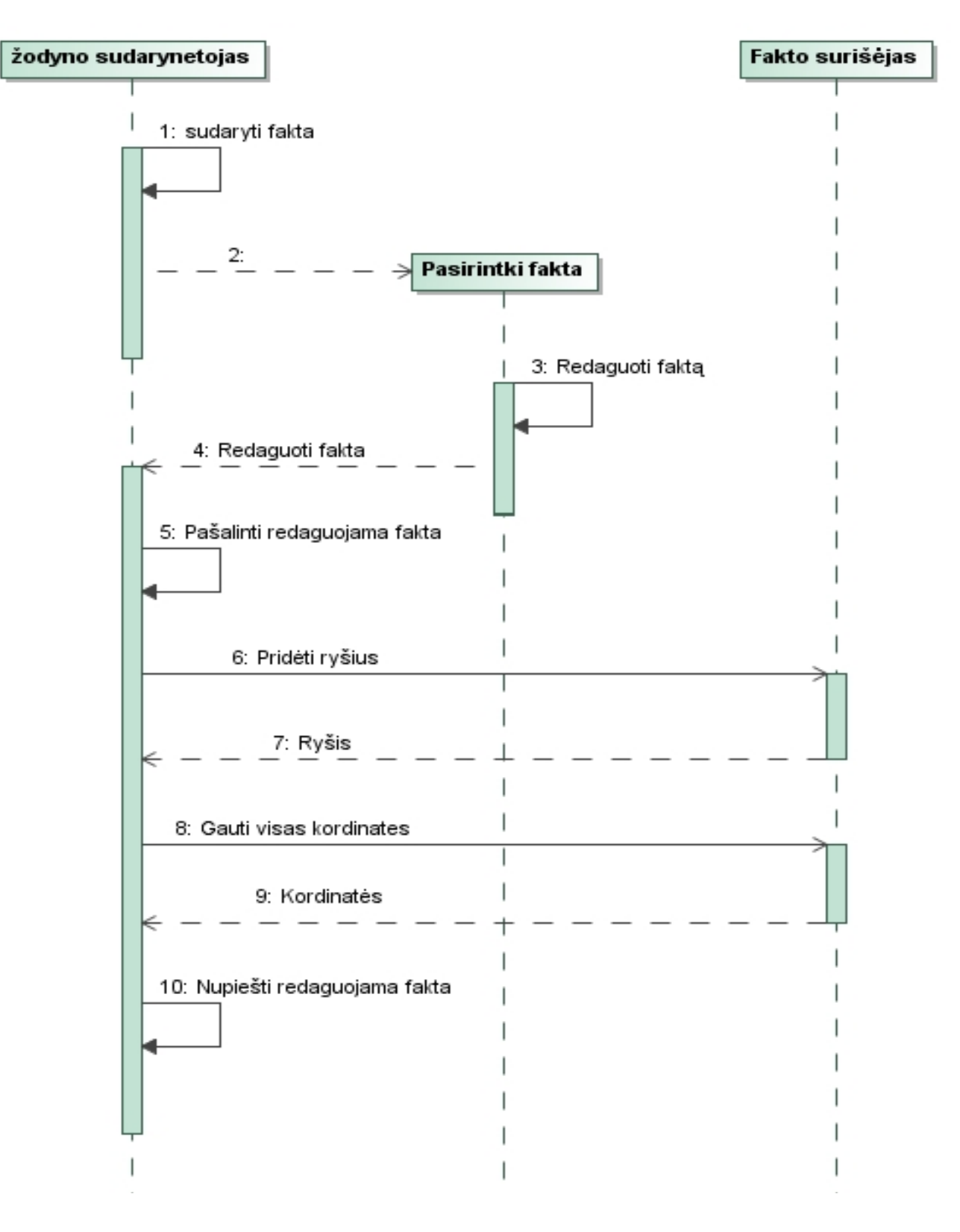

<span id="page-36-0"></span>**Pav. PA fakto redagavimo sekų diagrama**

## <span id="page-37-0"></span>**4.2. Duomenų bazės schema**

 Duomenų bazėje yra penkios lentelės, kurios reikalingos žodyno sudarymo posistemei. Siekiant sumažinti reikalingu lentelių skaičių yra naudojamas JSON.

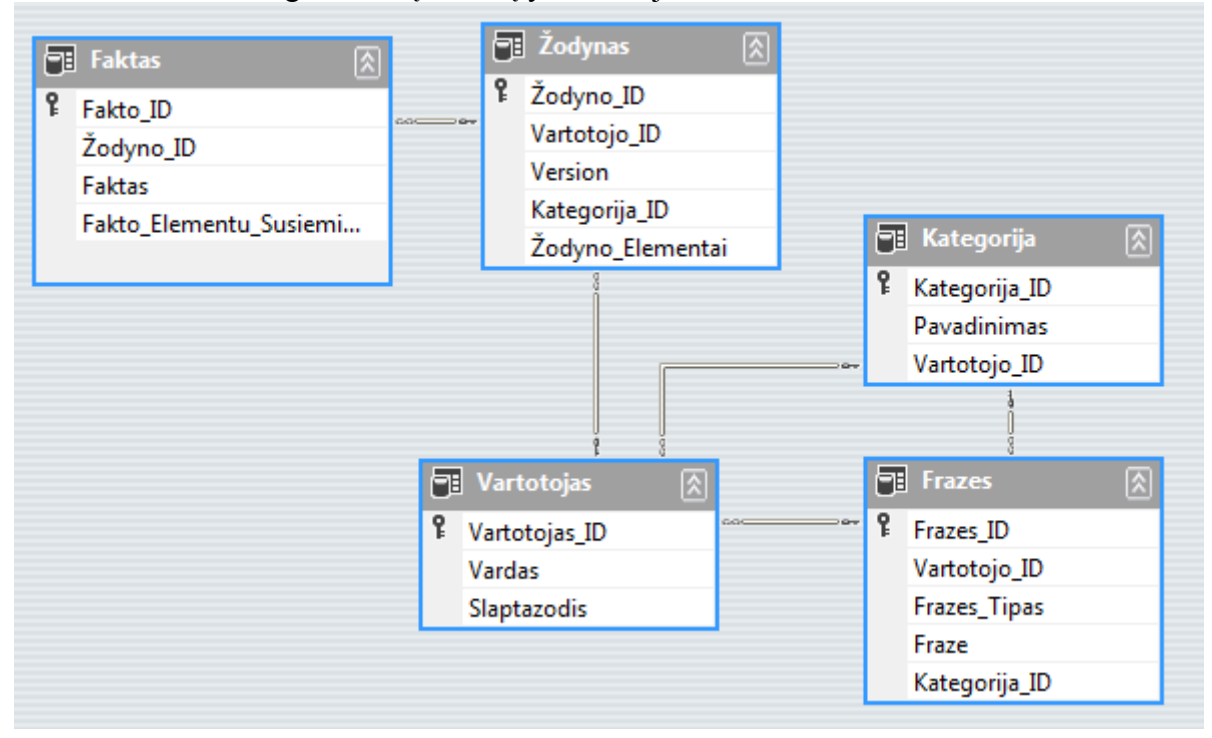

## **17 Pav. Duomenų bazės schema**

#### <span id="page-37-4"></span><span id="page-37-1"></span>**4.32 lentelė. Duomenų bazės schema**

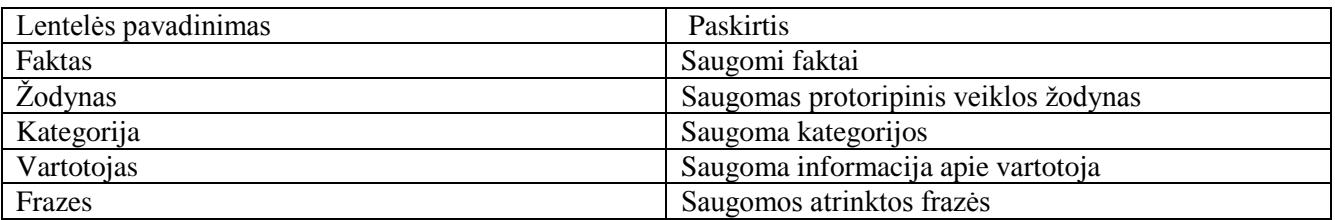

#### <span id="page-37-2"></span>**4.33 lentelė. Duomenų bazės vartotojo lentelė**

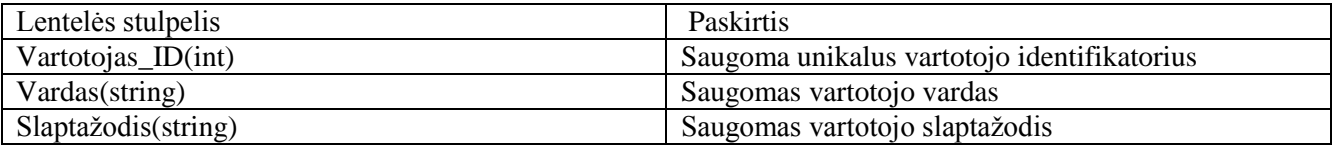

#### <span id="page-37-3"></span>**4.34 lentelė. Duomenų bazės frazės lentelė**

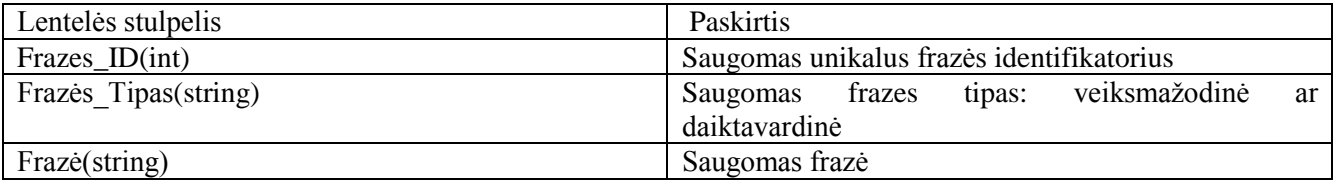

## <span id="page-38-0"></span>**4.35 lentelė. Duomenų bazės kategorijos lentelė**

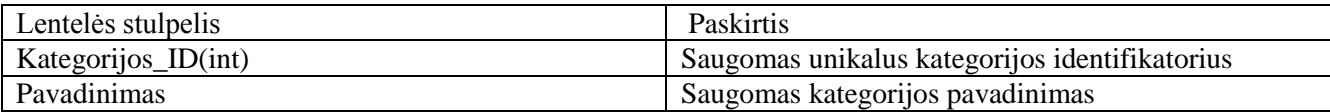

## <span id="page-38-1"></span>**4.36 lentelė. Duomenų bazės žodyno lentelė**

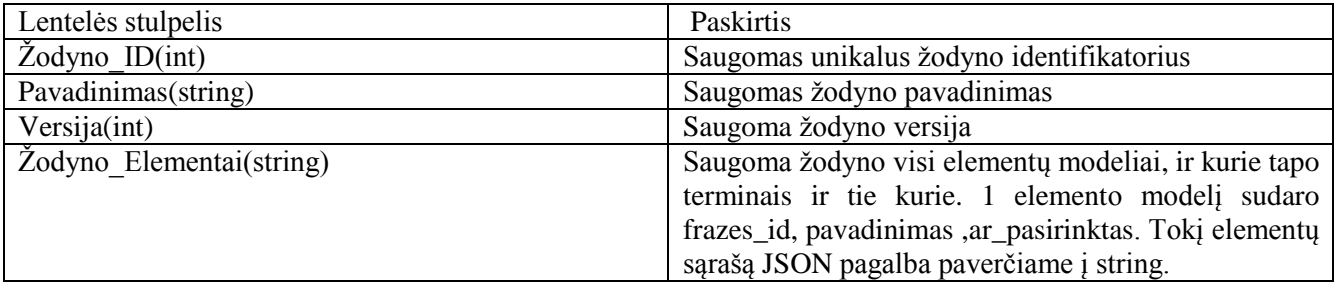

## <span id="page-38-2"></span>**4.37 lentelė. Duomenų bazės faktas lentelė**

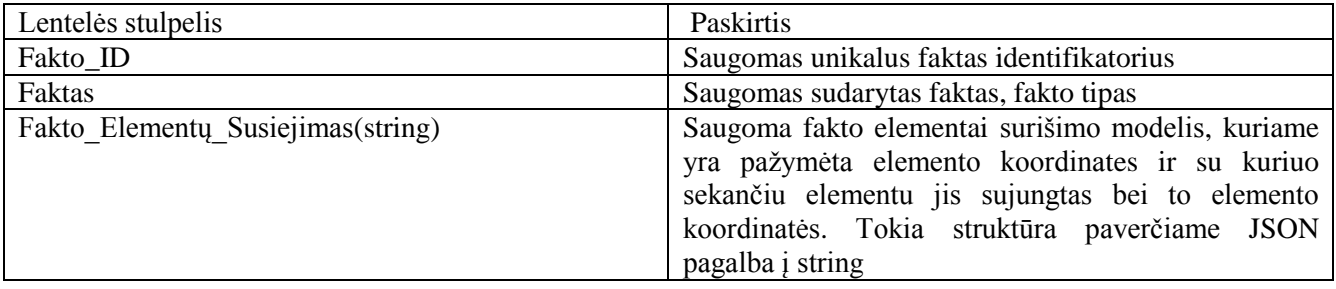

## <span id="page-39-0"></span>**4.3. Realizacijos modelis**

## <span id="page-39-1"></span>**4.3.1. Programinių komponentų architektūra**

16 pav. pateikta programos komponentų diagrama.

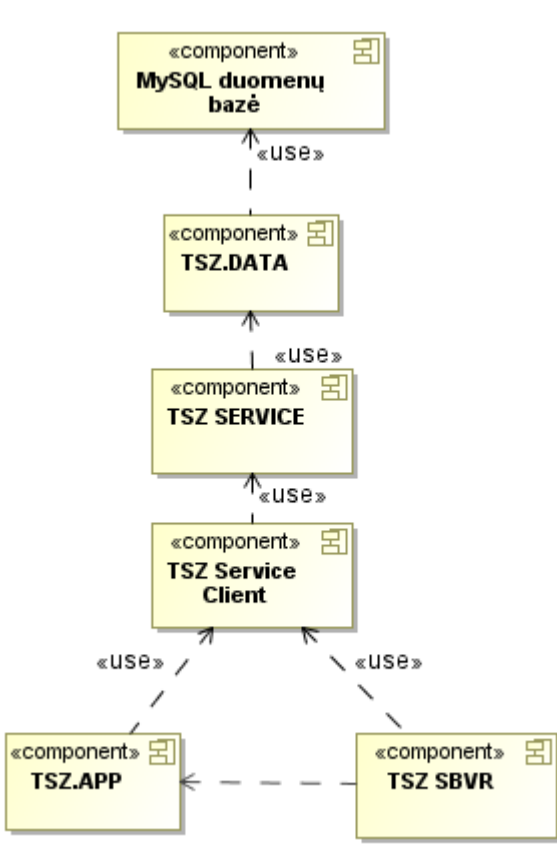

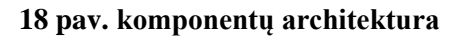

#### <span id="page-39-4"></span><span id="page-39-3"></span>**4.38 lentelė. Komponentai**

<span id="page-39-2"></span>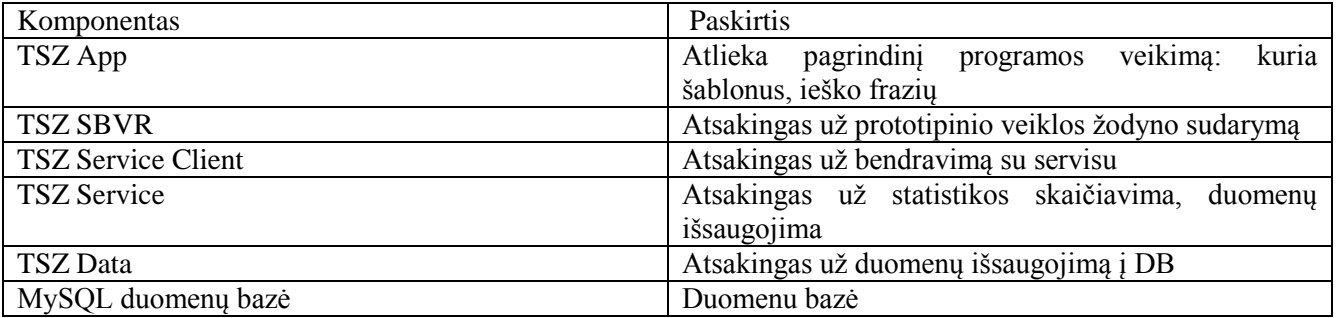

## **4.3.2. Diegimo modelis**

Programos pilnam veikimui yra būtinas interneto ryšis. Tai pat, kad vartotojas būtų įsidiegęs TSZ App, TSZ SBVR ir TSZ Service Client.

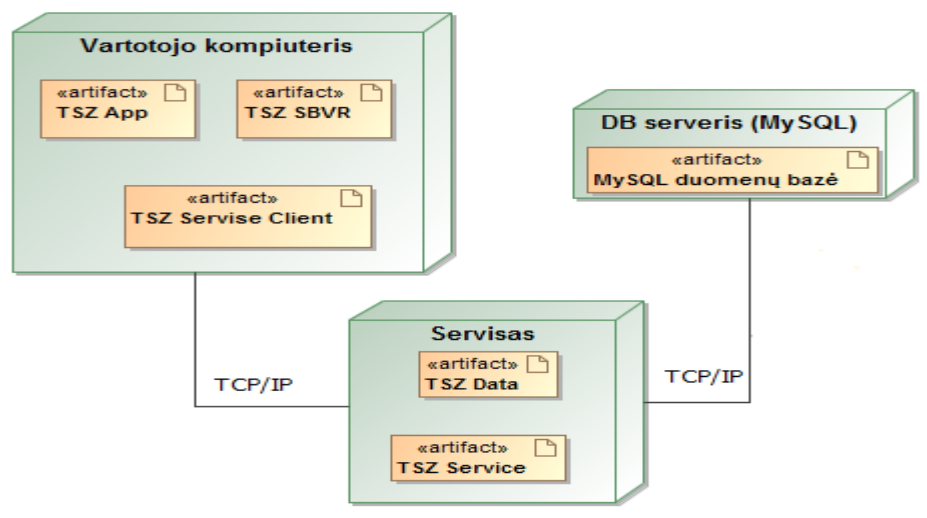

<span id="page-40-0"></span>**19 pav. Diegimo diagrama**

## <span id="page-41-0"></span>**5. REALIZACIJA**

## <span id="page-41-1"></span>**5.1. Realizacijos ir veikimo aprašymas**

Dalykinės srities žodyno sudarymo langas pavaizduotas žemiau (20 pav.). Yra keturi mygtukai: generuoti SBVR- sugeneruoja SBVR prototipą į failą, išvalyti langą, išsaugoti faktą, išsaugoti žodyną.

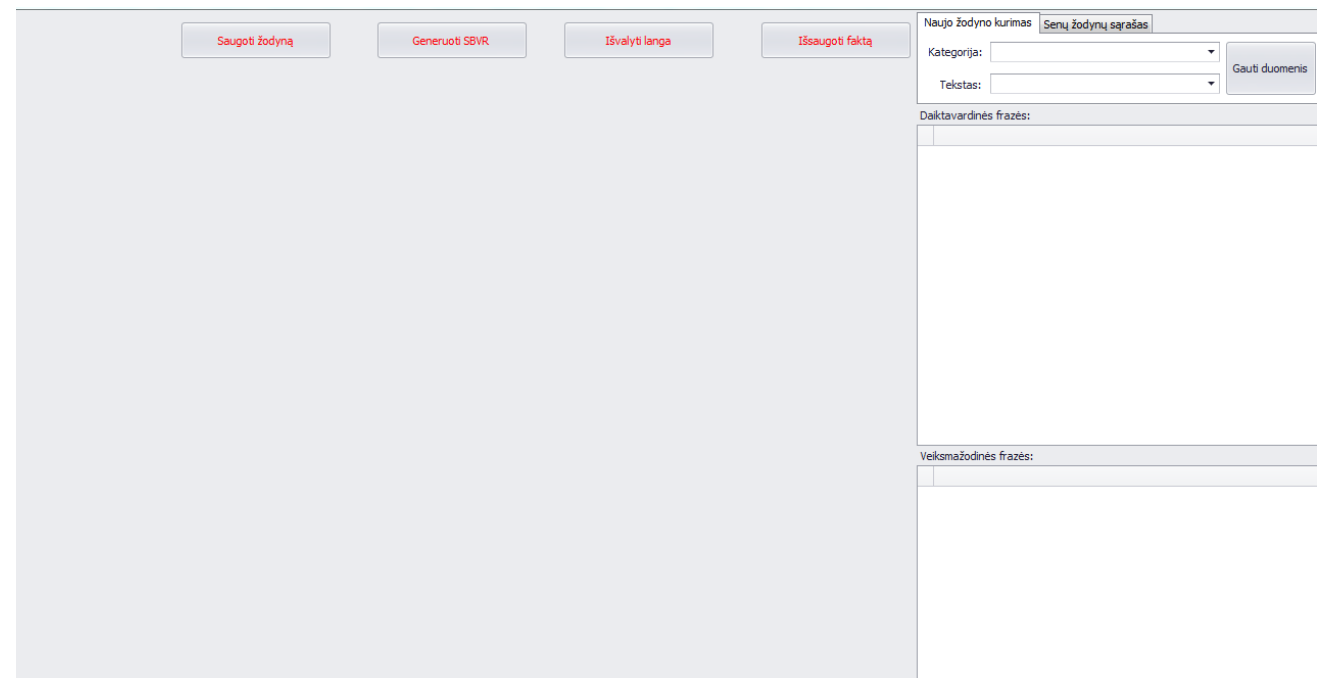

<span id="page-41-2"></span>**20 pav. Pagrindinis veiklos žodyno sudarymo langas**

20 pav. pavaizduota daiktavardinių ir veiksmažodinių frazių atvaizdavimas. Prie daiktavardinių frazių pažymėtos varnelės reiškia, kad bus įtrauktas į SBVR prototipinį žodyną. Prie veiksmažodinių galima pamatyti kokios daiktavardinės frazės buvo rastas veiksmažodinės apsuptyje.

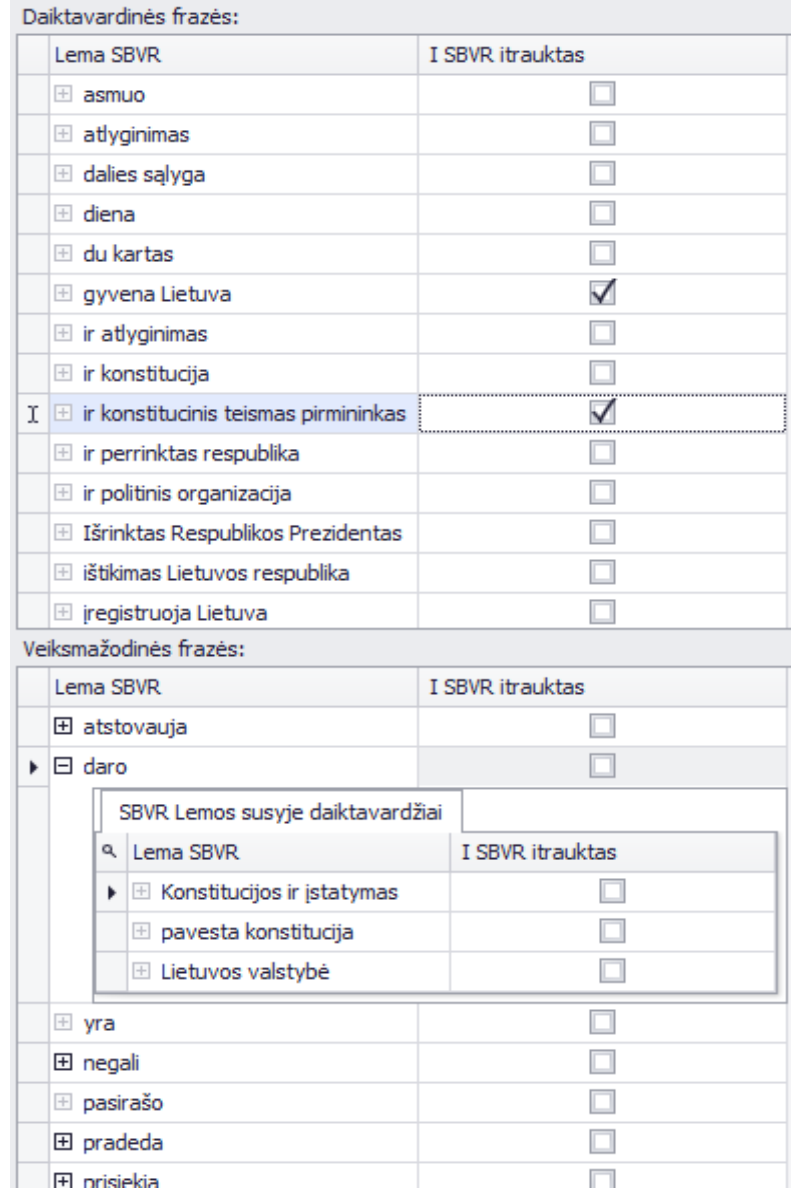

<span id="page-42-0"></span>**20 pav. Veiksmažodinės ir daiktavardinės frazės**

21 pav. pavaizduotas fakto sudarymo atvaizdavimas. Norint sudaryti faktą reikia tiesiog paspausti ant checkbox ir pasirodžiusiame naujame lange pasirinkti su kokiu elementu norima sujungti.

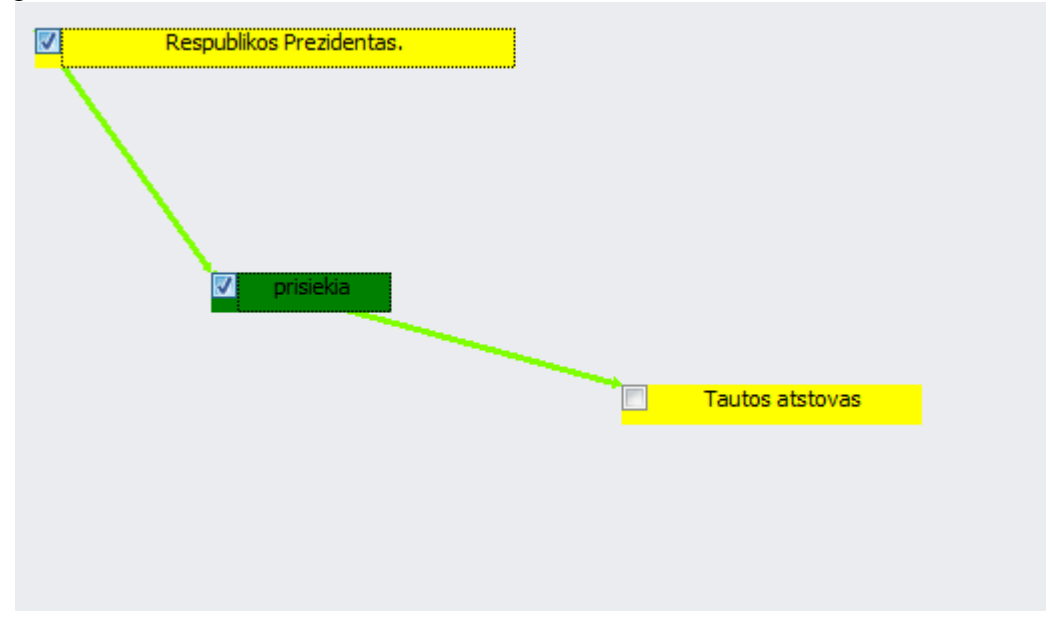

**21 pav. Fakto sujungimas**

<span id="page-43-0"></span>Paspaudus pagrindiniame lange išsaugoti faktą, pasirodo pranešimas ar tokį faktą norima išsaugoti (21 pav.).

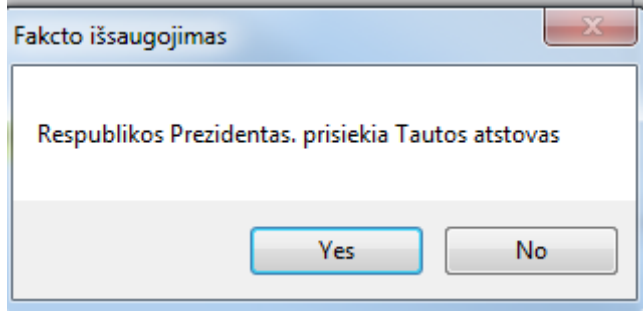

<span id="page-43-1"></span>**21 pav. Fakto išsaugojimo patvirtinimas**

22 pav. pavaizduota fakto redagavimo arba pašalinimo langas. Pasirinkus norima faktą, reikia tada pasirinkti norimą funkciją. Pasirinkus redagavimą, faktas bus atvaizduotas pagrindiniame lange ir galės jį redaguoti.

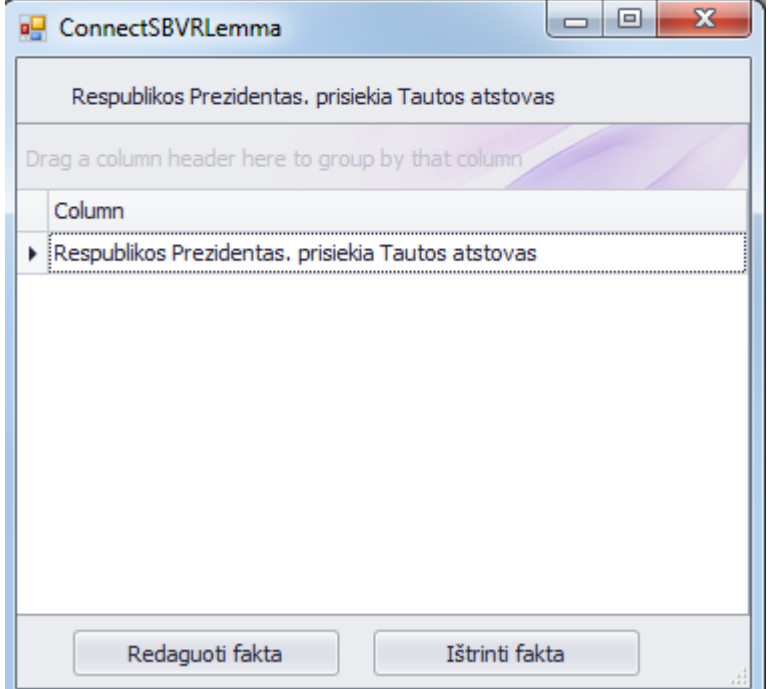

**22 pav. Fakto ištrinimo arba redagavimo langas**

#### <span id="page-44-1"></span><span id="page-44-0"></span>**5.2. Testavimo modelis , testavimo duomenys**

*Unit* testai buvo rašomi juodos dėžės principu. Tai pat buvo išnagrinėtas tekstas. Tada buvo bandoma su rastomis frazėmis iš teksto įvairūs veiksmai bei jų kombinacijos. Buvo žiūrima ar gerai sujungia elementus, ar neleidžia sujungti du tokio paties tipo elementus. *Unit* testai buvo parašyti pažiūrėti ar teisingai grąžina sujungtu faktu. Tai pat ištestuota ar veikia fakto redagavimas ar nupiešia tai pat kaip ir buvo išsaugotas faktas.

## <span id="page-45-0"></span>**6. EKSPERIMENTINIS VEIKLOS ŽODYNO SUDARYMO TYRIMAS**

## <span id="page-45-1"></span>**6.1. Eksperimento planas**

Eksperimente dalyvavo 4 dalyviai(toliau jie bus vadinami vartotojais).

Eksperimento scenarijus buvo toks:

1. Visiems vartotojams buvo pateiktas tekstas, kurį jie turėjo perskaityti, įsigilinti.

2. Po to du vartotojai sudarė žodyną naudodamiesi tiesiog teksto redaktoriumi, o du naudodamiesi sukurtąja programa. Vartotojai, kurie sudarinėjo su programa, naudojo automatiškai atrinktomis frazėmis, kurias grąžino Eimanto Žlabio sukurta posistemė: Frazių paieškos posistemė

3. Buvo matuojamas laikas per kiek laiko vartotojai sudarė žodynus.

4. Vartotojams baigus, jie išbandė veiklos žodyno sudarymą kitu būdu. Jai vartotojas sudarė su teksto redaktoriumi tai sudarinėja su programa ir atvirkščiai jai su programa tai su teksto redaktoriumi.

5. Vartotojams išbandžius abu būdus buvo paprašyta parašyti komentarus apie jų patirtį

Eksperimento dalyviams pabaigus sudaryti žodynus buvo įvertinti tokie dalykai:

- 1. Žodyno sudarymo greitis
- 2. Žodyno kokybė

#### <span id="page-45-2"></span>**6.2. Eksperimento rezultatai**

Eksperimentas metu 1 ir 2 vartotojas žodyną sudarinėjo rankomis, 3 ir 4 su programa. Kaip matome iš grafiko vartotojai, kurie naudojo programa sudarė žodyną 30% greičiau negu, vartotojai kurie sudarinėjo rankomis

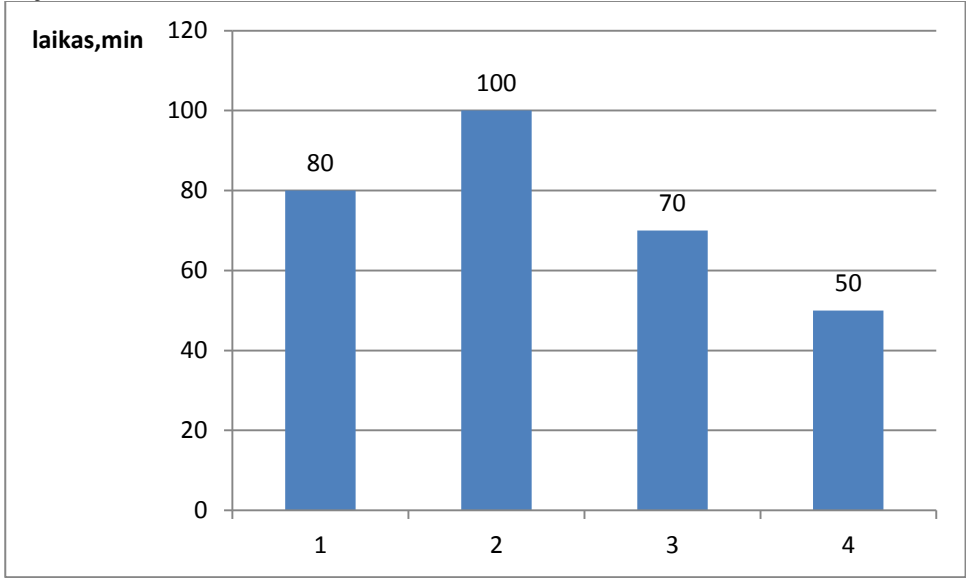

<span id="page-45-3"></span>**23 pav. Vartotojų rezultatas**

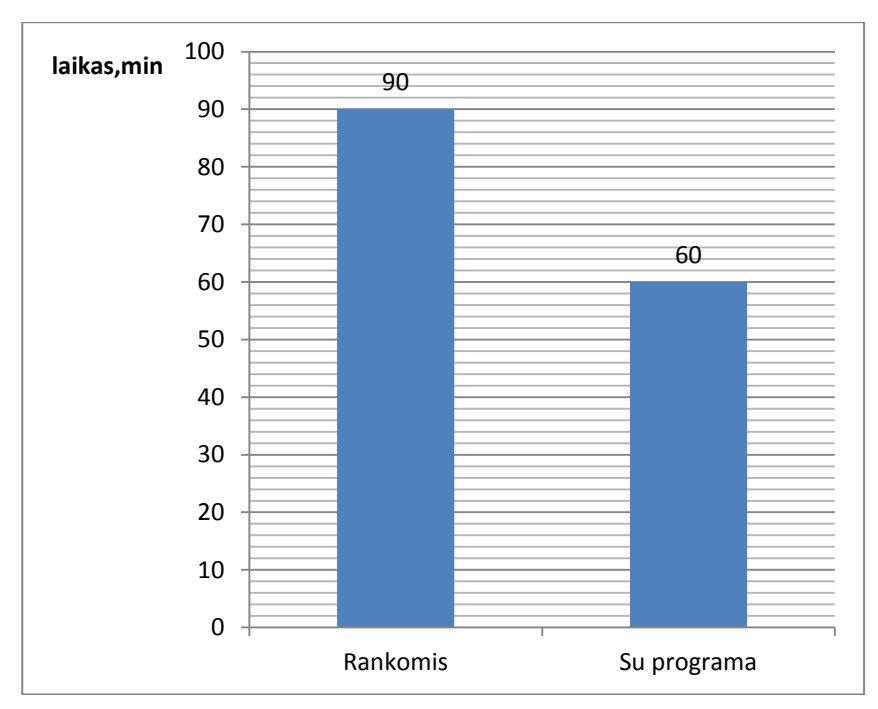

**24 pav. Vartotojų rezultatų vidurkis**

## <span id="page-46-1"></span><span id="page-46-0"></span>**6.3. Žodyno kokybės sudarymo tyrimas**

Norint palyginti žodynų kokybę buvo sudaryta korektiškas veiklos žodynas(palyginamasis žodynas). 1 ir 2 antras žodynai buvo sudarytas teksto redaktoriumi, o 3 ir 4 programos pagalba. Kiekvieno vartotojo sudaryti žodynai buvo palyginti su palyginamuoju žodynu. Buvo suskaičiuota kiek faktų sutampa, kiek nerastas, kiek įtraukta faktų, kurių nėra palyginamajame žodyne.

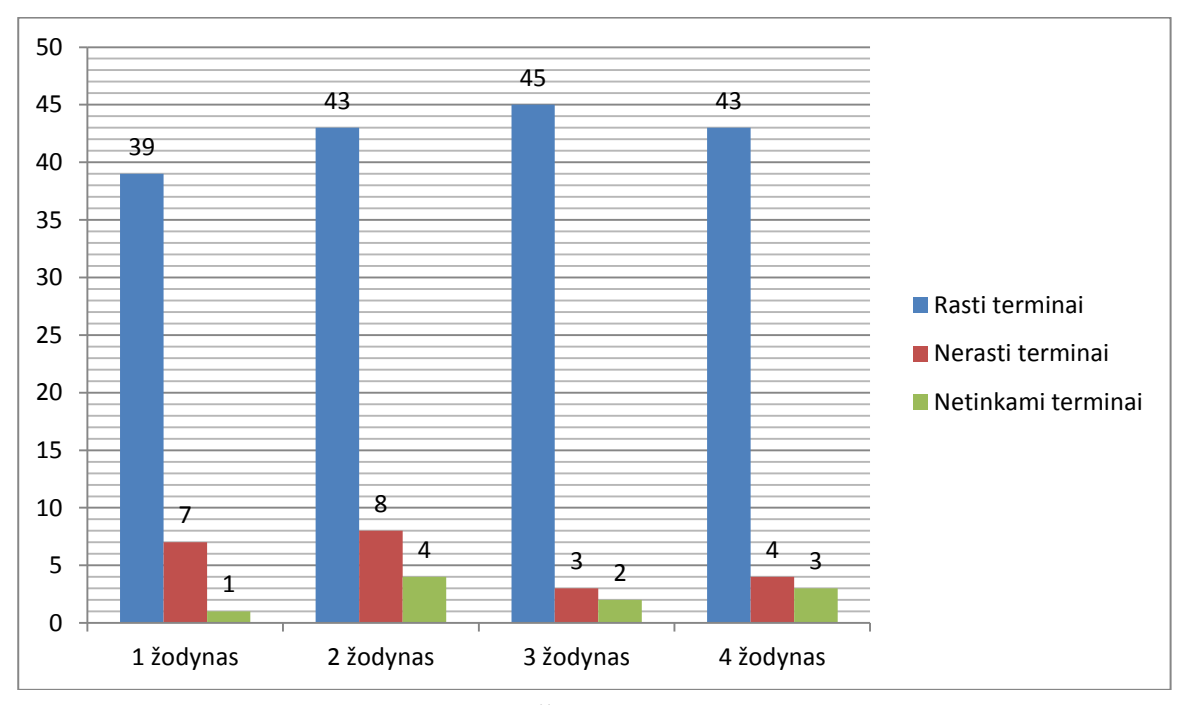

**25 pav. Žodynų kokybė palyginimas**

<span id="page-46-2"></span>Kaip matoma iš 25 pav. sudarant su programa buvo sudaryta daugiau tinkamų terminų. Netinkamų terminų skaičius visuose sudarytuose žodynuose labai nesiskiria nuo sudaryto rankomis ar su programa.

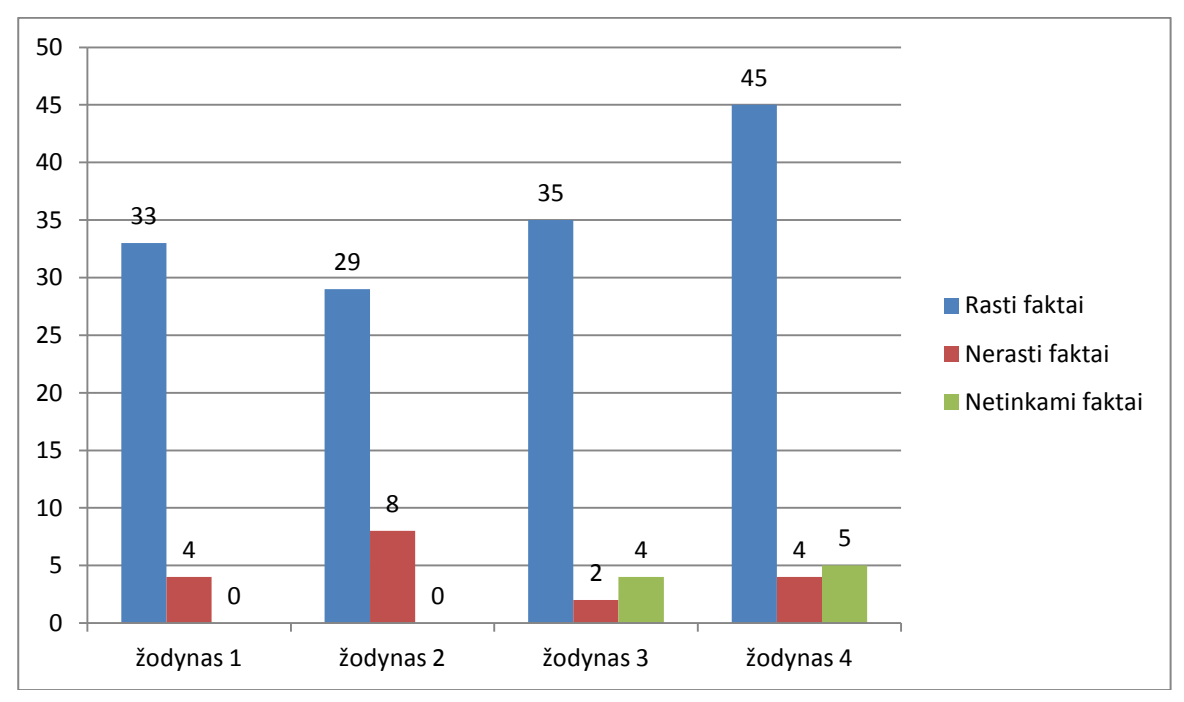

**26 pav. Žodynų kokybė palyginimas**

<span id="page-47-1"></span>Kaip matoma iš 26 pav. sudarant su programa buvo sudaryta daugiau tinkamų faktų, bet su ranka nebuvo sudaryta netinkamu faktų.

## <span id="page-47-0"></span>**6.4. Eksperimento išvados**

- 1. Ištyrus žodyno sudarymo greičius, buvo nustatyta, kad vartotojai sudarinėdami su programa 30 % greičiau sudarė negu vartotojai sudarinėjo su teksto redaktoriumi
- 2. Atlikus eksperimentą, buvo nustatytą, kad veikslo žodyną sudarant su programa buvo sudaryta daugiau tinkamų terminų. Netinkamų terminų skaičius visuose sudarytuose žodynuose labai nesiskiria nuo sudaryto rankomis ar su programa.
- 3. Atlikus eksperimentą, buvo nustatytą, kad veikslo žodyną sudarant su programa buvo sudaryta daugiau tinkamų faktų.

## <span id="page-48-0"></span>**7. IŠVADOS**

- 1. Literatūros šaltinių analizė parodė, kad aktualu sukurti veiklos žodyno sudarymo įrankį, kuris sudaro dalykines srities žodyną pagal lietuviškuose tekstuose automatiškai atrinktu frazių pagalba.
- 2. Išanalizavus frazių radimo algoritmus, buvo nuspręsta naudoti algoritmus, kurie paremti šablonais ir sutrumpinimais, nes jie gali rasti dauguma lietuviškų frazių.
- 3. Išanalizavus esamus veiklos kūrimo įrankius, buvo nustatytą, kad nė vienas įrankis neanalizuoja tekstų ir nerenka frazių iš tekstų.
- 4. Išanalizavus esamus veiklos kūrimo įrankius, buvo sukurtas įrankis, kuris dalykinės srities veiklos žodyną, kuria pagal iš tekstų automatiškai atrinktų frazių pagrindu.
- 5. Atlikus eksperimentą nustatyta, kad su sukurtu įrankiu 30% greičiau galima sudaryti veiklos žodyną.
- 6. Atlikus eksperimentą nustatyta, kad sudarant su programa buvo sudaryta daugiau tinkamų terminų. Netinkamų terminų skaičius labai nesiskiria nuo sudaryto teksto redaktoriumi ar su programa. Tai pat sudarant su programa buvo sudaryta daugiau tinkamų faktų, bet su teksto redaktoriumi nebuvo sudaryta netinkam faktų.
- 7. Programos sudarytas žodynas yra tik prototipinis SBVR žodynas, kadangi dar reikia nurodyti kandidatams į žodyno elementus papildomas savybes: ryšius tarp terminų, terminų apibrėžimus, faktų tipus ir pan.

## <span id="page-49-0"></span>**8. LITERATŪRA**

[1]Butleris, R., Kapocius, K. . Struktūrizuotų veiklos taisyklių saugyklos architektūra. Informacijos mokslai. Vilnius. Vilniaus universiteto leidykla, 2001, 17 tomas, 46-57.

[2] Nijssen S. SBVR: Semantics for Business. Business Rules Journal, Vol. 8, No. 10. 2007.

 [3] žodynai ir jų tipai, interneto puslapio [interaktyvus], [˛žiūrėta 2008-03-16]. Prieiga per interneta: < http://ualgiman.dtiltas.lt/leksikografija\_ir\_zodynu\_tipai.html/>.

 [4] Object Management Group . Semantics of Business Vocabulary and Business Rules (SBVR), v1.0 OMG Available Specification. 2008.

[5] Youngja Park, Roy J Byrd and Branimir K Boguraev, "Automatic Glossary Extraction:

Beyond Terminology Identification", IBM Thomas J. Watson Reseach Center

[6] VeTis ,interneto puslapio [interaktyvus], [žiūrėta 2014-03-08]. Prieiga per

internetą: < https://www.magicdraw.com/files/manuals/VeTISUserGuide.pdfpdf >.

 [7] SBVR Visual Editor ,interneto puslapio [interaktyvus], [žiūrėta 2014-03-15]. Prieiga per internetą: < http:// http://sourceforge.net/projects/sbvrve/>.

## <span id="page-50-0"></span>**9. PRIEDAI**

#### <span id="page-50-1"></span>**9.1. 1 priedas. Sudaryti žodynai**

## **Palyginamasis žodynas**

**Terminai** Respublikos prezidentas Valstybės vadovas Lietuvos valstybė Lietuvos pilietis Lietuva Keturiasdešimt metų Seimo narys Penkeriems metams Lietuvos respublikos piliečiai Lietuvos Respublikai ir konstitucija Visuotinė lygi ir tiesioginė rinkimų teisė Slaptas balsavimas Tautos atstovai respublikos prezidento priesaikos aktas Konstitucinio Teismo teisėjas Atlyginimas Kūrybinė veikla Politinės partijos Užsienio politikos klausimai Užsienio politika Tarptautines sutartis Lietuvos Respublikos diplomatiniai atstovai Ministras pirmininkas Vyriausybė Vyriausybės grąžinamus įgaliojimus Vyriausybės atsistatydinimas Ministrai Valstybės pareigūnai Aukščiausiojo teismo teisėjų kandidatūras Aukščiausiojo teismo pirmininkas Lietuvos banko vadybos pirmininko kandidatūrą Kariuomenės vadą Aukščiausi kariniai laipsniai Nepaprastąją padėtį Neeilinė Seimo sesija Eilinius Seimo rinkimus Lietuvos Respublikos pilietybę Valstybiniai apdovanojimai Malonė Rezidencija apeliacinio teismo teisėjus politinis organizacija Lietuvos Respublikai ir konstitucija užsienio valstybių diplomatinių atstovų konstitucijos ir įstatymas

## **Faktai**

Respublikos *prezidentas yra* Valstybės *vadovas* Respublikos *prezidentas atstovauja* Lietuvos *valstybę* Respublikos *prezidentas turi būti* Lietuvos *pilietis* Respublikos *prezidentas turi būti* Keturiasdešimt *metų* Respublikos *prezidentas renkamas* Penkeriems *metams* Lietuvos *respublikos piliečiai renka* Respublikos *prezidentas* Respublikos *prezidentas renkamas* Visuotinė *lygi ir tiesioginė rinkimų teisė* Respublikos *prezidentas renkamas* Slaptas *balsavimas* Respublikos *prezidentas pasirašo* respublikos prezidento priesaikos aktas Respublikos *prezidentas gauna* Atlyginimas Respublikos *prezidentas gali užsiimti* Kūrybinė *veikla* Respublikos *prezidentas negali priklausyti* Politinės *partijos* Respublikos *prezidentas vykdo* Užsienio *politiką* Respublikos *prezidentas pasirašo* Tarptautines *sutartis* Respublikos *prezidentas skiria užsienio valstybių diplomatinių atstovų* Respublikos *prezidentas skiria* Ministras *pirmininkas* Ministras *pirmininkas pavaduoja* Respublikos *prezidentas* Respublikos *prezidentas priima* Vyriausybės *atsistatydinimas* Respublikos *prezidentas skiria* Ministrai Respublikos *prezidentas atleidžia* Ministrai Respublikos *prezidentas skiria* Valstybės *pareigūnai* Respublikos *prezidentas atleidžia* Valstybės *pareigūnai* Respublikos *prezidentas teikia* Aukščiausiojo *teismo teisėjų kandidatūras* Respublikos *prezidentas teikia* Lietuvos *banko vadybos pirmininko kandidatūrą* Respublikos *prezidentas skiria* Kariuomenės *vadą* Respublikos *prezidentas skiria* Aukščiausi *kariniai laipsniai* Respublikos *prezidentas skelbia* Nepaprastąją *padėtį* Respublikos *prezidentas šaukia* Neeilinė Seimo *sesija* Respublikos *prezidentas skelbia* Eilinius Seimo *rinkimus* Respublikos *prezidentas teikia* Lietuvos Respublikos *pilietybę* Respublikos *prezidentas skiria* Valstybiniai *apdovanojimai* Respublikos *prezidentas teikia* Malonė Respublikos *prezidentas turi* Rezidencija respublikos prezidentas skiria apeliacinio teismo teisėjus respublikos prezidentas laikosi konstitucijos ir įstatymas respublikos prezidentas teikia konstitucinis teismo teisėjas respublikos prezidentas prisiekia Lietuvos Respublikai ir konstitucija respublikos prezidentas negali būti seimo narys

#### **1 Vartotojas**

Ranka suvedinėti užtrukau 1h 40min. **Terminai** Respublikos prezidentas Valstybės vadovas Lietuvos valstybė Lietuvos pilietis Lietuva Keturiasdešimt metų Seimo narys Penkeriems metams Visuotinė lygi ir tiesioginė rinkimų teisė Slaptas balsavimas Dalies sąlygos Pareigos Rytojaus diena Vilnius Tautos atstovai Priesaikos aktas Konstitucinio Teismo teisėjas Atlyginimas Kūrybinė veikla Politinės partijos Užsienio politikos klausimai Užsienio politika Tarptautines sutartis Lietuvos Respublikos diplomatiniai atstovai Ministras pirmininkas Vyriausybė Vyriausybės grąžinamus įgaliojimus Vyriausybės atsistatydinimas Ministrų atsistatydinimą Ministrai Valstybės pareigūnai Aukščiausiojo teismo teisėjų kandidatūras Aukščiausiojo teismo pirmininkas Lietuvos banko vadybos pirmininko kandidatūrą Kariuomenės vadą Aukščiausi kariniai laipsniai Nepaprastąją padėtį Neeilinė Seimo sesija Eilinius Seimo rinkimus Lietuvos Respublikos pilietybę Valstybiniai apdovanojimai Malonė Rezidencija konstitucinis teismo teisėjas Lietuvos Respublikai ir konstitucija

#### **Faktai**

Respublikos prezidentas yra Valstybės vadovas Respublikos prezidentas atstovauja Lietuvos valstybę Respublikos prezidentas turi būti Lietuvos pilietis Respublikos prezidentas turi būti Keturiasdešimt metų Respublikos prezidentas renkamas Penkeriems metams Lietuvos respublikos piliečiai renka Respublikos prezidentas Respublikos prezidentas renkamas Visuotinė lygi ir tiesioginė rinkimų teisė Respublikos prezidentas renkamas Slaptas balsavimas Respublikos prezidentas pasirašo Priesaikos aktą Respublikos prezidentas gauna Atlyginimas Respublikos prezidentas gali užsiimti Kūrybinė veikla Respublikos prezidentas negali priklausyti Politinės partijos Respublikos prezidentas vykdo Užsienio politiką Respublikos prezidentas pasirašo Tarptautines sutartis Respublikos prezidentas skiria diplomatiniai atstovai

Respublikos prezidentas skiria Ministras pirmininkas Ministras pirmininkas pavaduoja Respublikos prezidentas Respublikos prezidentas skiria Ministrai Respublikos prezidentas atleidžia Ministrai Respublikos prezidentas teikia Aukščiausiojo teismo teisėjų kandidatūras Respublikos prezidentas teikia Lietuvos banko vadybos pirmininko kandidatūrą Respublikos prezidentas skiria Kariuomenės vadą Respublikos prezidentas skiria Aukščiausi kariniai laipsniai Respublikos prezidentas skelbia Nepaprastąją padėtį Respublikos prezidentas šaukia Neeilinė Seimo sesija Respublikos prezidentas skelbia Eilinius Seimo rinkimus Respublikos prezidentas teikia Lietuvos Respublikos pilietybę Respublikos prezidentas skiria Valstybiniai apdovanojimai Respublikos prezidentas teikia Malonė Respublikos prezidentas turi Rezidencija respublikos prezidentas teikia konstitucinis teismo teisėjas respublikos prezidentas prisiekia lietuvos respublikai ir konstitucija respublikos prezidentas negali būti seimo narys

## **Vartotojų komentarai**

Nors ir ilgiau bet ranka man labiau patiko sudarinėti veiklos žodyną. Su programa labai ilgai užtrukau, kol išsiaiškinau kaip sudarinėti faktus, juos redaguoti, kaip daiktavardinę frazę padaryti kad taptų terminu (neskaičiau vartotojo vadovo).

#### **2 Vartotojas**

Ranka suvedinėti užtrukau 1h 20min. **Terminai** Respublikos prezidentas Valstybės vadovas Lietuvos valstybė Lietuvos pilietis Lietuva Keturiasdešimt metų Seimo narys Penkeriems metams Lietuvos respublikos piliečiai Visuotinė lygi ir tiesioginė rinkimų teisė Slaptas balsavimas Dalies sąlygos Pareigos Rytojaus diena Vilnius Tautos atstovai Priesaikos aktas Konstitucinio Teismo teisėjas Atlyginimas Kūrybinė veikla Politinės partijos Užsienio politikos klausimai Užsienio politika Tarptautines sutartis

Lietuvos Respublikos diplomatiniai atstovai Ministras pirmininkas Vyriausybė Vyriausybės grąžinamus įgaliojimus Vyriausybės atsistatydinimas Ministrų atsistatydinimą Ministrai Valstybės pareigūnai Aukščiausiojo teismo teisėjų kandidatūras Aukščiausiojo teismo pirmininkas Lietuvos banko vadybos pirmininko kandidatūrą Kariuomenės vadą Aukščiausi kariniai laipsniai Nepaprastąją padėtį Neeilinė Seimo sesija Eilinius Seimo rinkimus Lietuvos Respublikos pilietybę Valstybiniai apdovanojimai Rezidencija

## **Faktai**

Respublikos prezidentas yra Valstybės vadovas Respublikos prezidentas atstovauja Lietuvos valstybę Respublikos prezidentas turi būti Lietuvos pilietis Respublikos prezidentas turi būti Keturiasdešimt metų Respublikos prezidentas renkamas Penkeriems metams Lietuvos respublikos piliečiai renka Respublikos prezidentas Respublikos prezidentas renkamas Visuotinė lygi ir tiesioginė rinkimų teisė Respublikos prezidentas pasirašo respublikos prezidento priesaikos aktas Respublikos prezidentas gauna Atlyginimas Respublikos prezidentas gali užsiimti Kūrybinė veikla Respublikos prezidentas negali priklausyti Politinės partijos Respublikos prezidentas sprendžia Užsienio politikos klausimai Respublikos prezidentas vykdo Užsienio politiką Respublikos prezidentas skiria diplomatiniai atstovai Respublikos prezidentas skiria Ministras pirmininkas Respublikos prezidentas priima Vyriausybės atsistatydinimas Respublikos prezidentas priima Ministrų atsistatydinimą Respublikos prezidentas skiria Ministrai Respublikos prezidentas atleidžia Ministrai Respublikos prezidentas skiria Valstybės pareigūnai Respublikos prezidentas atleidžia Valstybės pareigūnai Respublikos prezidentas teikia Aukščiausiojo teismo teisėjų kandidatūras Respublikos prezidentas teikia Lietuvos banko vadybos pirmininko kandidatūrą Respublikos prezidentas skiria Kariuomenės vadą Respublikos prezidentas skiria Aukščiausi kariniai laipsniai Respublikos prezidentas skelbia Nepaprastąją padėtį Respublikos prezidentas šaukia Neeilinė Seimo sesija Respublikos prezidentas teikia Lietuvos Respublikos pilietybę Respublikos prezidentas turi Rezidencija

#### **Vartotojų komentarai**

Ranka suvedinėti yra žymiai sunkiau ir ilgiau užtrunkantis darbas. Patiko programoje, kad parodo veiksmažodžio aplinka.

**3 Vartotojas** Dirbdamas su programa užtrukau 1h10min sudaryti žodyną. **Terminai** apeliacinio teismo teisėjus atlyginimas dalies sąlyga du kartas gyvena Lietuva konstitucinis teismas pirmininkas perrinktas respublika politinis organizacija ištikimas Lietuvos respublika kariuomenės vadas keturiasdešimt metai konstitucijos ir įstatymas konstitucinis teismo teisėjas kūrybinis veikla Lietuvos pilietis Lietuvos Respublikai ir konstitucija Lietuvos Respublikos pilietis ministro pirmininko ministrus nepaprastoji padėtis nustatytą atlyginimas pareigos partija penkeri metai pilietis atitinkantis politinis partija respublikos prezidentas respublikos prezidento priesaikos aktas rezidencija rinkimų diena rytojaus diena seimo narys seimo pirmininkas. slaptas balsavimas tarptautines sutartis treji pastaras metai užsienio politika užsienio valstybių diplomatinių atstovų valstybės vadovas Malone Aukščiausi kariniai laipsniai Neeilinė Seimo sesija Eilinius Seimo rinkimus Valstybiniai apdovanojimai

#### Tautos atstovai

#### **Faktai**

respublikos prezidentas gauna atlyginimas respublikos prezidentas yra penkeri metai respublikos prezidentas yra kariuomenės vadas respublikos prezidentas turi būti keturiasdešimt metai Lietuvos respublikos pilietis renka respublikos prezidentas ministro pirmininko pavaduoja respublikos prezidentas respublikos prezidentas skiria ministro pirmininko respublikos prezidentas gali užsiimti kūrybinis veikla respublikos prezidentas skiria apeliacinio teismo teisėjus respublikos prezidentas skiria konstitucinis teismas pirmininkas respublikos prezidentas negali priklausyti politinis organizacija respublikos prezidentas prisiekti ištikimas Lietuvos Respublika respublikos prezidentas laikosi konstitucijos ir įstatymas respublikos prezidentas teikia konstitucinis teismo teisėjas respublikos prezidentas turi būti Lietuvos pilietis respublikos prezidentas laikosi Lietuvos Respublikai ir konstitucija respublikos prezidentas vykdo užsienio politika respublikos prezidentas atleidžia ministrus respublikos prezidentas atleidžia ministro pirmininko respublikos prezidentas skiria nepaprastoji padėtis respublikos prezidentas negali priklausyti politinis partija respublikos prezidentas laikosi respublikos prezidento priesaikos aktas respublikos prezidentas turi rezidencija rinkimų diena turi būti keturiasdešimt metai respublikos prezidentas negali būti seimo narys respublikos prezidentas yra renkamas slaptas balsavimas respublikos prezidentas pasirašo tarptautines sutartis respublikos prezidentas yra valstybės vadovas respublikos prezidentas skiria užsienio valstybių diplomatinių atstovų+ respublikos prezidentas renkamas visuotinis lygus ir tiesioginis rinkimai teisė respublikos prezidentas pasirašo respublikos prezidento priesaikos aktas respublikos prezidentas suteikia malone respublikos prezidentas skelbia nepaprastąją padėtį respublikos prezidentas šaukia neeilinė seimo sesija respublikos prezidentas skelbia eilinius seimo rinkimus **Vartotojų komentarai**

Turint atrinktu žodžius yra patogiau ir greičiau sudaryti žodyną. Vienintelis programoje minusas, kad sudarius faktą , daiktavardinės frazės, kurios sudarė faktą, automatiškai nepatapdavo terminais.

## **4 Vartotojas** Dirbdamas su programa užtrukau 50min sudaryti žodyną. **Terminai** apeliacinio teismo teisėjus atlyginimas konstitucinis teismas pirmininkas politinis organizacija ištikimas Lietuvos respublika kariuomenės vadas keturiasdešimt metai

konstitucijos ir įstatymas konstitucinis teismo teisėjas kūrybinis veikla Lietuvos pilietis Lietuvos respublikai ir konstitucija Lietuvos respublikos pilietis ministro pirmininko ministrus nepaprastoji padėtis nustatytą atlyginimas pareigos partija penkeri metai pilietis atitinkantis politinis partija respublikos prezidentas respublikos prezidento priesaikos aktas rezidencija rinkimų diena rytojaus diena seimo narys seimo pirmininkas. slaptas balsavimas tarptautines sutartis treji pastaras metai užsienio politika Malone užsienio valstybių diplomatinių atstovų valstybės vadovas Lietuvos banko vadybos pirmininko kandidatūrą Visuotinė lygi ir tiesioginė rinkimų teisė Aukščiausi kariniai laipsniai Neeilinė Seimo sesija Eilinius Seimo rinkimus Valstybiniai apdovanojimai Tautos atstovai

#### **Faktai**

respublikos prezidentas gauna atlyginimas respublikos prezidentas yra penkeri metai respublikos prezidentas yra kariuomenės vadas respublikos prezidentas turi būti keturiasdešimt metai Lietuvos respublikos pilietis renka respublikos prezidentas ministro pirmininko pavaduoja respublikos prezidentas respublikos prezidentas skiria ministro pirmininko respublikos prezidentas gauna nustatytą atlyginimas respublikos prezidentas gali užsiimti kūrybinis veikla respublikos prezidentas gali būti renkamas du kartas respublikos prezidentas skiria apeliacinio teismo teisėjus respublikos prezidentas turi būti gyvena Lietuva respublikos prezidentas skiria ir konstitucinis teismas pirmininkas respublikos prezidentas negali priklausyti politinis organizacija respublikos prezidentas prisiekti ištikimas Lietuvos respublika

respublikos prezidentas laikosi konstitucijos ir įstatymas respublikos prezidentas teikia konstitucinis teismo teisėjas respublikos prezidentas turi būti Lietuvos pilietis respublikos prezidentas laikosi Lietuvos respublikai ir konstitucija respublikos prezidentas tvarkyti užsienio politika respublikos prezidentas atleidžia ministrus respublikos prezidentas atleidžia ministro pirmininko respublikos prezidentas skiria nepaprastoji padėtis respublikos prezidentas negali priklausyti partija respublikos prezidentas turi būti pilietis atitinkantis respublikos prezidentas negali priklausyti politinis partija respublikos prezidentas laikosi respublikos prezidento priesaikos aktas respublikos prezidentas turi rezidencija rinkimų diena turi būti keturiasdešimt metai respublikos prezidentas negali būti seimo narys respublikos prezidentas pavaduoja seimo pirmininkas. respublikos prezidentas yra renkamas slaptas balsavimas respublikos prezidentas pasirašo tarptautines sutartis treji pastaras metai turi būti Lietuvos valstybė respublikos prezidentas yra valstybės vadovas respublikos prezidentas skiria užsienio valstybių diplomatinių atstovų respublikos prezidentas renkamas visuotinis lygus ir tiesioginis rinkimai teisė respublikos prezidentas pasirašo respublikos prezidento priesaikos aktas respublikos prezidentas turi rezidencija respublikos prezidentas teikia malones respublikos prezidentas teikia Lietuvos banko vadybos pirmininko kandidatūrą respublikos prezidentas skiria aukščiausi kariniai laipsniai Respublikos prezidentas skelbia Nepaprastąją padėtį Respublikos prezidentas šaukia Neeilinė Seimo sesija respublikos prezidentas negali būti seimo narys Respublikos prezidentas skelbia Eilinius Seimo rinkimus **Vartotojų komentarai**

Turint atrinktus žodžius ir žinant tekstą yra patogiau, greičiau nubrėžti priklausomybės. Su tekstu dirbti yra lengviau tik tuo atžvilgiu kad galime nurašyti tikslias citatas, tačiau tai užtrunka ženkliai ilgiau. Programa labai patogu būdavo pasirinkti reikiamus žodžius, o jų neradus buvo galima juos įterpti. Taip pat patogus UI kuris leido padarius klaidą keliais mygtukais ją ištaisyti. Vienintelis nepatogumas buvo keletą kartų pasikartojantys žodžiai.

#### <span id="page-58-0"></span>**9.2. 3 priedas. Tekstas naudotas testavime ir eksperimento metu**

Respublikos Prezidentas yra valstybės vadovas.

Jis atstovauja Lietuvos valstybei ir daro visa, kas jam pavesta Konstitucijos ir įstatymų.

Respublikos Prezidentu gali būti renkamas Lietuvos pilietis pagal kilmę, ne mažiau kaip trejus pastaruosius metus gyvenęs Lietuvoje, jeigu jam iki rinkimų dienos yra suėję ne mažiau kaip keturiasdešimt metų ir jeigu jis gali būti renkamas Seimo nariu.

Respublikos Prezidentą renka Lietuvos Respublikos piliečiai penkeriems metams, remdamiesi visuotine, lygia ir tiesiogine rinkimų teise, slaptu balsavimu.

Tas pats asmuo Respublikos Prezidentu gali būti renkamas ne daugiau kaip du kartus iš eilės. Kandidatu į Respublikos Prezidentus įregistruojamas Lietuvos Respublikos pilietis, atitinkantis

78 straipsnio pirmosios dalies sąlygas ir surinkęs ne mažiau kaip 20 tūkstančių rinkėjų parašų.

Kandidatų į Respublikos Prezidento vietą skaičius neribojamas.

Išrinktas Respublikos Prezidentas savo pareigas pradeda eiti rytojaus dieną pasibaigus Respublikos Prezidento kadencijai, po to kai Vilniuje, dalyvaujant Tautos atstovams - Seimo nariams, prisiekia Tautai būti ištikimas Lietuvos Respublikai ir Konstitucijai, sąžiningai eiti savo pareigas ir būti visiems lygiai teisingas.

Prisiekia ir perrinktas Respublikos Prezidentas.

Respublikos Prezidento priesaikos aktą pasirašo jis pats ir Konstitucinio Teismo pirmininkas, o jo nesant - vienas iš Konstitucinio Teismo teisėjų.

Respublikos Prezidentas negali būti Seimo nariu, negali užimti jokių kitų pareigų ir gauti kitokio atlyginimo, išskyrus Respublikos Prezidentui nustatytą atlyginimą ir atlyginimą už kūrybinę veiklą.

Asmuo, išrinktas Respublikos Prezidentu, turi sustabdyti savo veiklą politinėse partijose ir politinėse organizacijose iki naujos Respublikos Prezidento rinkimų kampanijos pradžios.

Respublikos Prezidentas:

1) sprendžia pagrindinius užsienio politikos klausimus ir kartu su Vyriausybe vykdo užsienio politiką;

2) pasirašo Lietuvos Respublikos tarptautines sutartis ir teikia jas Seimui ratifikuoti;

3) Vyriausybės teikimu skiria ir atšaukia Lietuvos Respublikos diplomatinius atstovus užsienio valstybėse ir prie tarptautinių organizacijų; priima užsienio valstybių diplomatinių atstovų įgaliojamuosius ir atšaukiamuosius raštus; teikia aukščiausius diplomatinius rangus ir specialius vardus;

4) Seimo pritarimu skiria Ministrą Pirmininką, paveda jam sudaryti Vyriausybę ir tvirtina jos sudėtį;

5) Seimo pritarimu atleidžia Ministrą Pirmininką;

6) priima Vyriausybės grąžinamus įgaliojimus išrinkus naują Seimą ir paveda jai eiti pareigas, kol bus sudaryta nauja Vyriausybė;

7) priima Vyriausybės atsistatydinimą ir prireikus paveda jai toliau eiti pareigas arba paveda vienam iš ministrų eiti Ministro Pirmininko pareigas, kol bus sudaryta nauja Vyriausybė; priima ministrų atsistatydinimą ir gali pavesti jiems eiti pareigas, kol bus paskirtas naujas ministras;

8) Vyriausybei atsistatydinus ar Vyriausybei grąžinus įgaliojimus, ne vėliau kaip per 15 dienų teikia Seimui svarstyti Ministro Pirmininko kandidatūrą;

9) Ministro Pirmininko teikimu skiria ir atleidžia ministrus;

10) nustatyta tvarka skiria ir atleidžia įstatymų numatytus valstybės pareigūnus;

11) teikia Seimui Aukščiausiojo Teismo teisėjų kandidatūras, o paskyrus visus Aukščiausiojo Teismo teisėjus, iš jų teikia Seimui skirti Aukščiausiojo Teismo pirmininką; skiria Apeliacinio teismo teisėjus, o iš jų - Apeliacinio teismo pirmininką, jeigu jų kandidatūroms pritaria Seimas; skiria apygardų ir apylinkių teismų teisėjus ir pirmininkus, keičia jų darbo vietas; įstatymo numatytais atvejais teikia Seimui atleisti teisėjus; Seimo pritarimu skiria ir atleidžia Lietuvos Respublikos generalinį prokurorą;

12) teikia Seimui trijų Konstitucinio Teismo teisėjų kandidatūras, o paskyrus visus Konstitucinio Teismo teisėjus, iš jų teikia Seimui skirti Konstitucinio Teismo pirmininko kandidatūrą;

13) teikia Seimui valstybės kontrolieriaus, Lietuvos banko valdybos pirmininko kandidatūrą; gali teikti Seimui pareikšti nepasitikėjimą jais;

14) Seimo pritarimu skiria ir atleidžia kariuomenės vadą ir saugumo tarnybos vadovą;

15) suteikia aukščiausius karinius laipsnius;

16) ginkluoto užpuolimo, gresiančio valstybės suverenumui ar teritorijos vientisumui, atveju priima sprendimus dėl gynybos nuo ginkluotos agresijos, karo padėties įvedimo, taip pat dėl mobilizacijos ir pateikia šiuos sprendimus tvirtinti artimiausiam Seimo posėdžiui;

17) įstatymo nustatyta tvarka ir atvejais skelbia nepaprastąją padėtį ir pateikia šį sprendimą tvirtinti artimiausiam Seimo posėdžiui;

18) daro Seime metinius pranešimus apie padėtį Lietuvoje, Lietuvos Respublikos vidaus ir užsienio politiką;

19) Konstitucijoje numatytais atvejais šaukia neeilinę Seimo sesiją;

20) skelbia eilinius Seimo rinkimus, o Konstitucijos 58 straipsnio antrojoje dalyje numatytais atvejais - pirmalaikius Seimo rinkimus;

21) įstatymo nustatyta tvarka teikia Lietuvos Respublikos pilietybę;

22) skiria valstybinius apdovanojimus;

23) teikia malonę nuteistiesiems;

24) pasirašo ir skelbia Seimo priimtus įstatymus arba grąžina juos Seimui Konstitucijos 71 straipsnyje nustatyta tvarka.

Respublikos Prezidentas, įgyvendindamas jam suteiktus įgaliojimus, leidžia aktus-dekretus. Kad Respublikos Prezidento dekretai, nurodyti Konstitucijos 84 straipsnio 3, 15, 17 ir 21 punktuose turėtų galią, jie privalo būti pasirašyti Ministro Pirmininko arba atitinkamo ministro. Atsakomybė už tokį dekretą tenka jį pasirašiusiam Ministrui Pirmininkui arba ministrui.

Respublikos Prezidento asmuo neliečiamas: kol eina savo pareigas, jis negali būti suimtas, patrauktas baudžiamojon ar administracinėn atsakomybėn.

Tokiuose rinkimuose pakartotinai išrinktas Respublikos Prezidentas laikomas išrinktu antrajai kadencijai, jeigu iki rinkimų praėjo daugiau kaip trys metai jo pirmosios kadencijos laiko. Jeigu praėjo mažiau negu trys metai jo pirmosios kadencijos laiko - Respublikos Prezidentas renkamas tik likusiam pirmosios kadencijos laikui, kuris nelaikomas antrąja kadencija.

Jeigu pirmalaikiai Respublikos Prezidento rinkimai skelbiami jo antrosios kadencijos metu, tai esamas Respublikos Prezidentas gali būti išrinktas tik likusiam antrosios kadencijos laikui.

Respublikos Prezidentą, laikinai išvykusį į užsienį arba susirgusį ir dėl to laikinai negalintį eiti pareigų, tuo laiku pavaduoja Seimo Pirmininkas.

Respublikos Prezidentas turi rezidenciją. Respublikos Prezidento ir jo rezidencijos finansavimą nustato įstatymas.

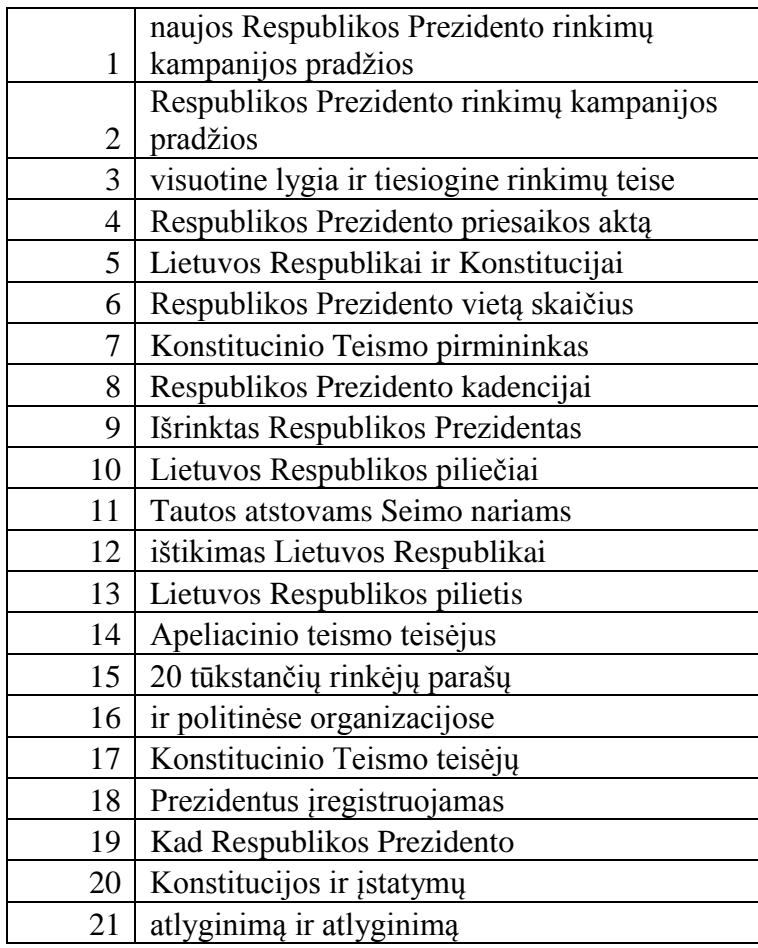

#### <span id="page-60-0"></span>**9.3. 4 priedas. Automatiškai atrinktos frazės iš teksto**

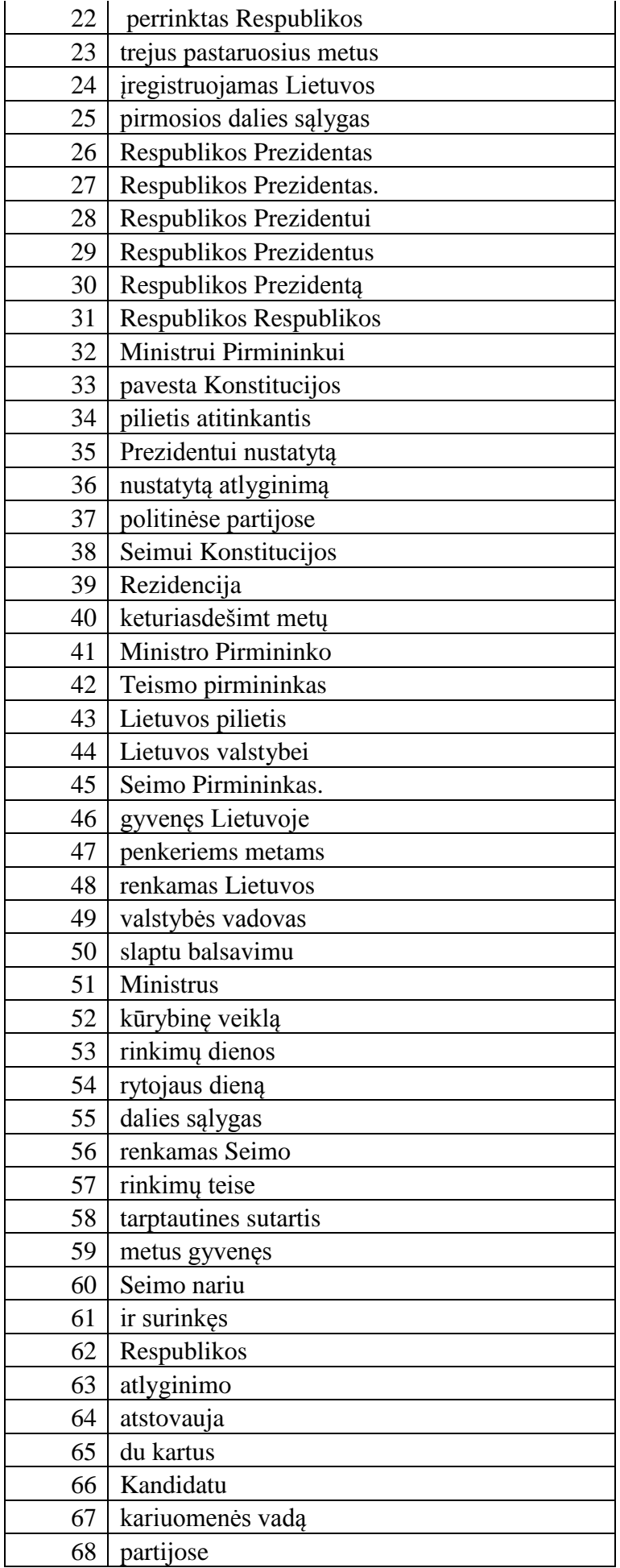

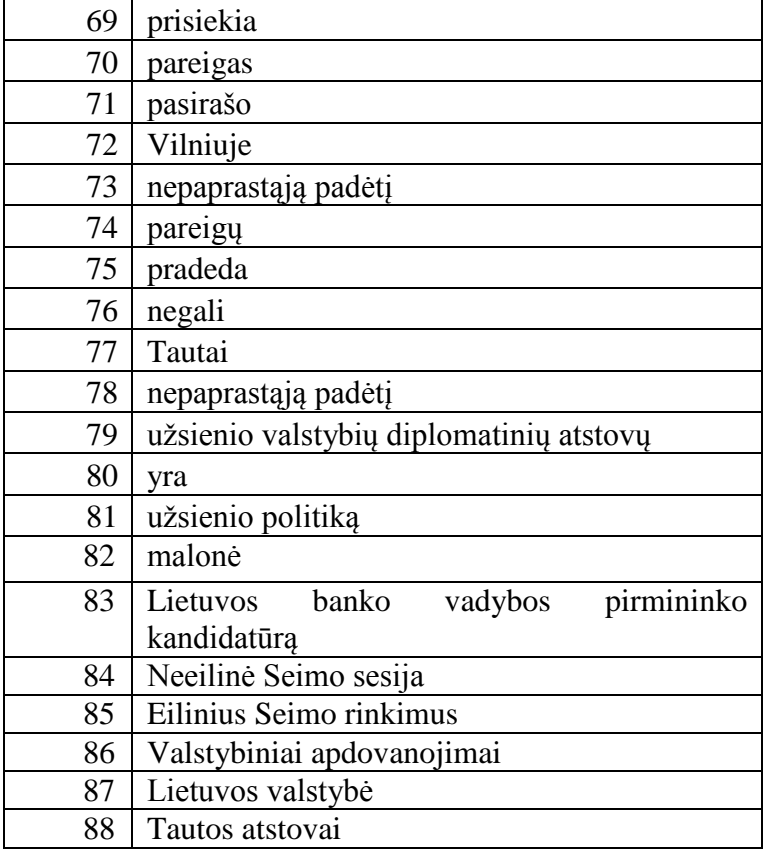

...